**Česká Zemědělská univerzita v Praze**

**Fakulta životního prostředí**

**Katedra aplikované ekologie**

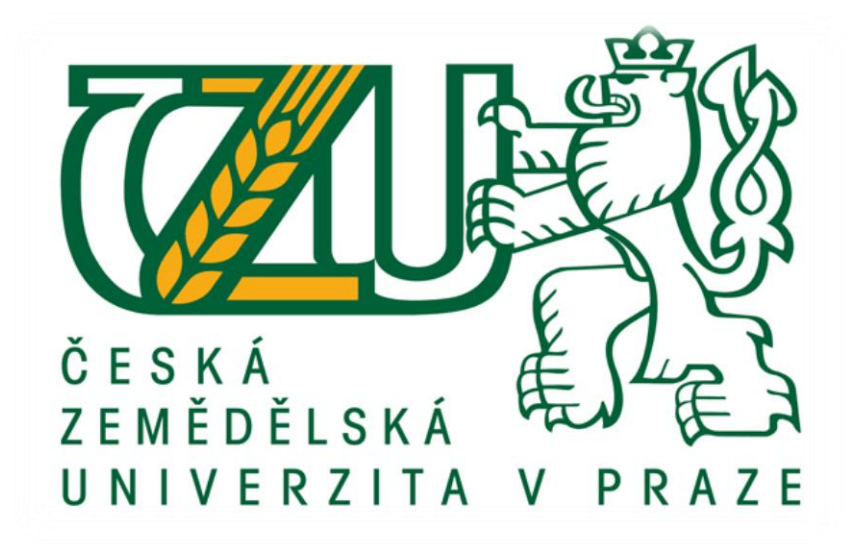

### **Bakalařská práce:**

**Využití map stabilního katastru a historických leteckých snímků pro analýzu změn vodních toků a břehové vegetace na Zákolanském potoce**

**Vedoucí práce:**

**Ing. Pavel Richter**

**Bakalant:**

**Alice Šilhanová**

**2013**

### ČESKÁ ZEMĚDĚLSKÁ UNIVERZITA V PRAZE

Katedra aplikované ekologie Fakulta životního prostředí

# ZADÁNÍ BAKALÁŘSKÉ PRÁCE

### Šilhanová Alice

#### Aplikovaná ekologie

Název práce

Využití map stabilního katastru a historických leteckých snímků pro analýzu změn vodních toků a břehové vegetace na Zákolanském potoce

Anglický název

Use of archive maps and aerial photographs for the analysis of changes in water courses and bank vegetation in Zákolanský potok

#### Cíle práce

Vyhodnocení krajinných změn v daném území za uplynulých cca 160 let především s ohledem na změnu lokalizace vodních toků a břehové vegetace.

#### Metodika

1. Fyzickogeografická a socioekonomická charakteristika řešeného území

2. Zpracování mapových podkladů

3. Vyhodnocení krajinných změn v prostředí GIS. V daném území budou hodnoceny minimálně 3 časové horizonty včetně aktuálního stavu. Jako podklad pro identifikaci krajinných změn budou použity archivní mapové podklady a letecké snímky.

#### Harmonogram zpracování

1. Literární rešerše zaměřená především na historický vývoj a fyzickogeografickou a socioekonomickou charakteristiku řešeného území (červenec 2012)

2. Zpracování mapových podkladů (září 2012)

 $\bullet$ 

3. Vyhodnocení krajinných změn v prostředí GIS (prosinec 2012)

4. Odevzdání první verze práce (únor 2013)

5. Dokončení práce (duben 2013)

Rozsah textové části 30-40 stran Klíčová slova vodní toky, vývoj kulturní krajiny, analýza změn v krajině, archivní letecké snímky, archivní mapové podklady, GIS Doporučené zdroje informací r<br>Forman, R., Godron, M. 1993: Krajinná ekologie, Academia, Praha, 583 p.<br>Lipský, Z. 2000: Sledování změn v kulturní krajině. ČZU v nakladatelství Lesnická práce, Kostelec nad Černými lesy, 72 s.<br>Sklenička, P. 2003: Zákla Vedoucí práce Richter Pavel, Ing. Your Vycrosal prof. Ing. Jan Vymazal, CSc. prof. Ing/Petr Sklenička, CSc. Vedoucí katedry Děkan fakulty V Praze dne 29.6.2012 .<br>Jahri dokument \* Ceska zemedélska univerzita v Puax. \* Kanycká 129, 165.21 Praha 6: Suchdol  $\bullet$ 

#### Prohlášení

Prohlašuji, že jsem tuto bakalářskou práci vypracovala samostatně, pod vedením Ing. Pavla Richtera. Veškeré literární prameny, které byly použity, jsou uvedeny v seznamu literatury na konci práce.

V Praze dne 1.4. 2013 Podpis:

#### Poděkování

Ráda bych tímto poděkovala vedoucímu mé bakalářské práce Ing. Pavlu Richterovi za jeho rady a čas, který mi věnoval při zpracování bakalářské práce a Českému úřadu zeměměřičskému za bezplatné poskytnutí map stabilního katastru.

,,Příroda je neúprosná a nepodplatitelná. Je jí jedno, zda je lidem srozumitelný či nepochopitelný smysl jejího konání" (Galileo Galilei).

#### Abstrakt

Název práce: Využití map stabilního katastru a historických leteckých snímků pro analýzu změn vodních toků a břehové vegetace na Zákolanském potoce.

Bakalářská práce se zabývá změnami vodního toku a břehové vegetace na části Zákolanského potoka. Historická analýza byla provedena ve třech časových obdobích na mapách z roku 1840, 1953 a 2010. Náplní práce bylo pomocí mapových podkladů zhodnotit vývoj a změny v charakteru krajiny.

Teoretická část práce byla zpracována ve formě rešerše, která uvádí do problematiky krajiny a krajinné ekologie a charakterizuje studované území z fyzickogeografického a socioekonomického pohledu. K analytické části práce byl využit geografický informační systém, s jehož pomocí byly početně i graficky vyhodnoceny mapové podklady pro jednotlivá období.

#### Klíčová slova

vodní toky, kulturní krajiny, analýza změn v krajině, archivní letecké snímky, archivní mapové podklady, GIS

#### Abstract

Theme of the work: Use of archive maps and aerial photographs for the analysis of changes in water courses and bank vegetation in Zákolanský potok.

This dissertation addresses the changes of water flow and bank vegetation in a part of Zákolanský brook. Historical analysis has been carried out for three different time periods on maps from the years 1840, 1953 and 2010. The purpose of the thesis is to evaluate the development and the changes of the landscape using these maps.

The theoretical part of the dissertation is in the form of research, which presents the field of landscape and landscape ecology, also describing the examined location from a physical-geography and socioeconomic point of view. The analytical part of the thesis has been done using a geographic information system, evaluating data from the maps numerically as well as graphically for each of the time periods.

#### Key words

watercourses, cultural landscape, analysis of changes in the landscape, archival aerial photos, archival maps, GIS

## Obsah

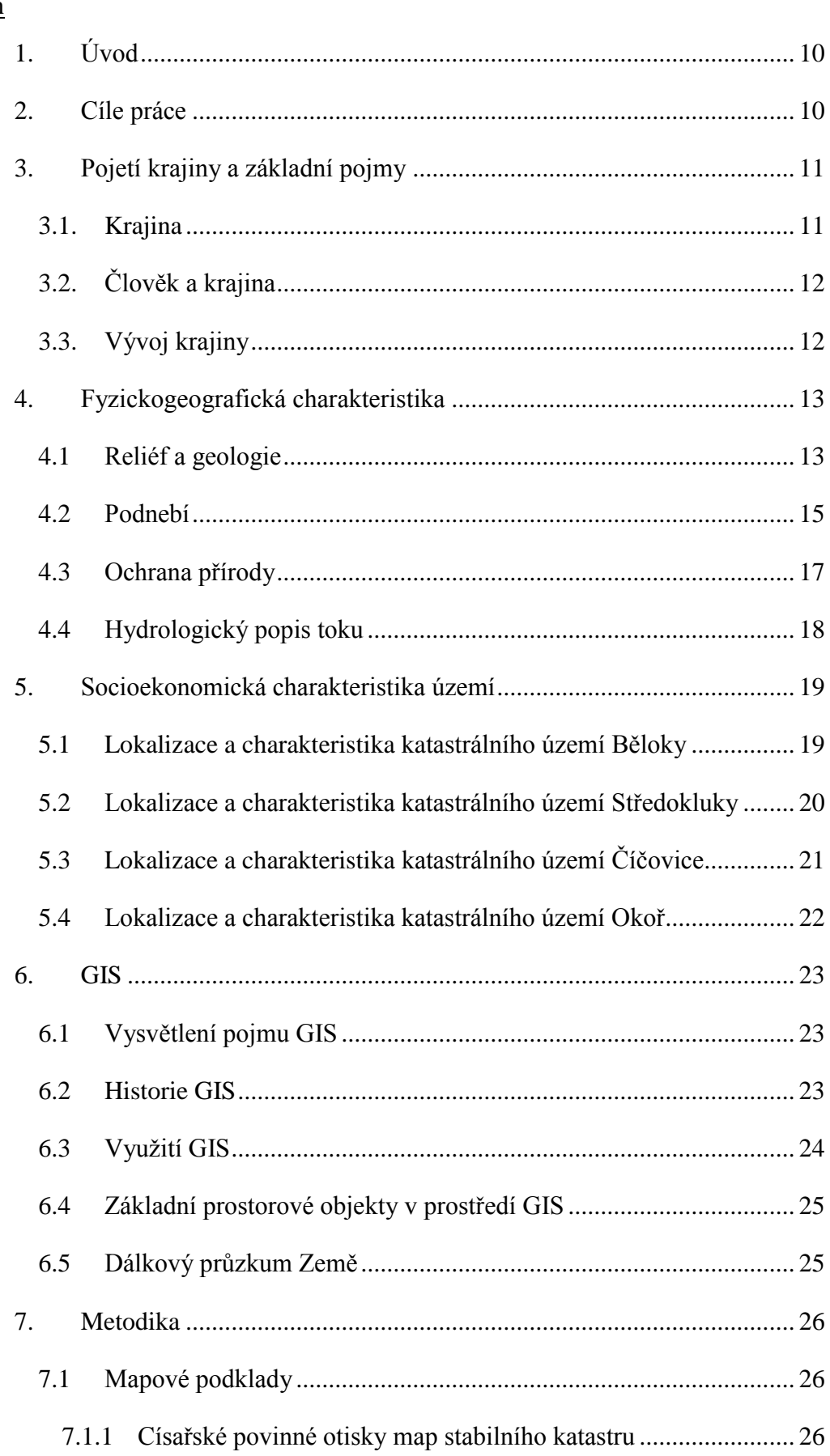

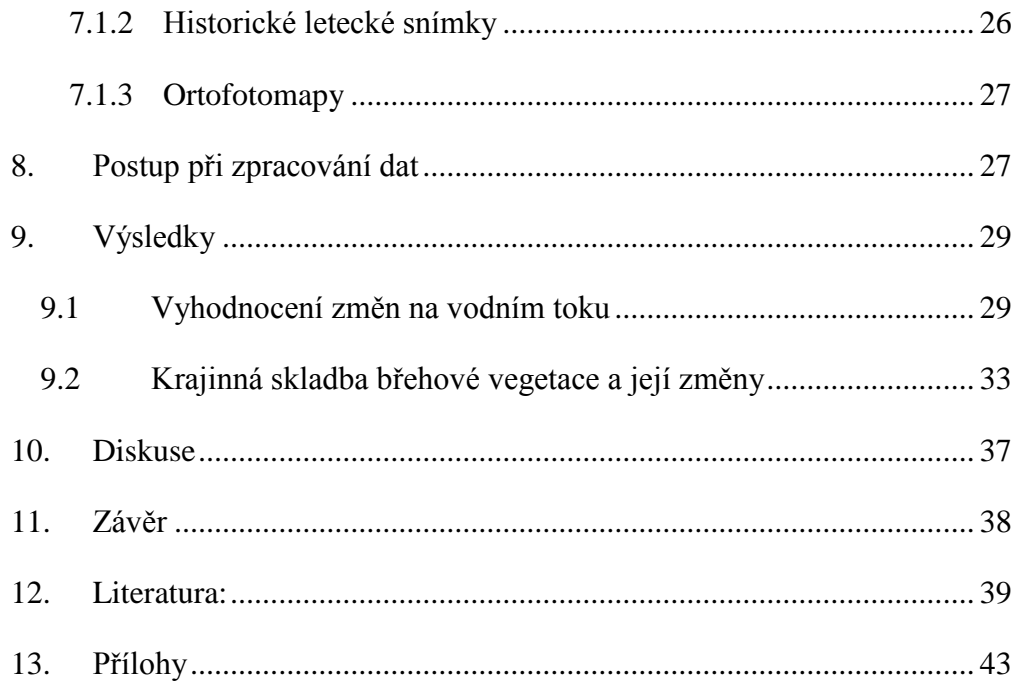

#### <span id="page-10-0"></span>1. Úvod

Krajina je nedílnou součástí lidských životů. V dnešní době je většina krajiny alespoň minimálně, ale spíše více ovlivněna lidskou činností. Souvisí to samozřejmě i s tím, že lidská populace se výrazně rozrostla a tím vznikly i větší nároky na využívání krajiny. Dříve s menšími zásahy do krajiny se příroda dokázala svým způsobem vyrovnat či se přizpůsobit. Při nesprávném a nepromyšleném využívání krajiny může snadno dojít k její devastaci, a proto je potřeba naučit se chápat krajinu z mnoha úhlů pohledu a ne jen jako nekonečný zdroj surovin a prostor kde žijeme.

Pozorováním dlouhodobých změn v krajině jak přírodních tak kulturních, nám o krajině mnohé prozradí. Můžeme tak pozorovat rozrůstající se zástavbu, změny infrastruktury nebo s nástupem zemědělské techniky lze pozorovat změny plochy orné půdy, kde se místo více menších plošek polí začali objevovat jednotná velmi rozsáhlá pole. Pomocí historických mapových podkladů, které lze porovnávat se současnými mapovými podklady můžeme v prostředí GIS vytvořit přehledné datové výstupy a ty dále použít jako zdroje dat pro mnohé další výzkumné či jiné obory.

#### <span id="page-10-1"></span>2. Cíle práce

Cílem bakalářské práce je celkově vyhodnotit změny, které proběhly ve studovaném území v blízkosti Zákolanského potoka. Pro uvedení do tématu, bude vypracována literární rešerše. Zpracování změn bude probíhat v prostředí GIS ve třech etapách (1840, 1953, 2010). Z hlediska toku budou vyhodnoceny především změny linií a jeho délka. Okolní vegetace bude zpracována pomocí vytvoření krajinných kategorií např. orná půda, trvalé travní porosty, zástavba a jiné, tyto kategorie se budou hodnotit především z hlediska změny celkových ploch. Výsledky budou prezentovány i pomocí výstupů z GIS.

#### <span id="page-11-0"></span>3. Pojetí krajiny a základní pojmy

#### <span id="page-11-1"></span>3.1. Krajina

Slovo krajina je starogermánského původu a v raném středověku se takto označoval pozemek, který byl obhospodařován jedním hospodářem, krajina v tomto smyslu byla brána spíše jako prostor, který mohl člověk vidět kolem sebe z místa, na kterém se právě nalézal, místa kam člověk nedohlédl, se považovaly za jiné krajiny (Sklenička, 2003). Krajina je heterogenní část zemského povrchu, která obsahuje různé soubory vzájemně se ovlivňujících ekosystémů a ty se na určité části povrchu opakují v různých formách (Forman, Godron, 1993). Krajina je ze zákona č. 114/1992 Sb. definována jako: *část zemského povrchu s charakteristickým reliéfem, tvořená souborem funkčně propojených ekosystémů a civilizačními prvky*.

Definic krajiny je nepřeberné množství a jejich výklad se liší, podle toho v jakém oboru se pojem krajina vyskytuje. Například z historického pohledu na krajinu je brána jako území, které se určitou dobu vyvíjelo jak kulturně, hospodářsky, geopoliticky tak za pomoci přírodních podmínek závislých též na zeměpisné poloze. I z pohledu emocionálního lze na krajinu nahlížet. Během vývoje člověka se vytvořila jakási potřeba přebývat v otevřené krajině, pro spoustu lidí je krajina relaxační prostor. Zajímavé je také to jak aniž by si to člověk uvědomil tak v přírodě vyhledává k odpočinku místo, které mu připadá bezpečné s otevřeným výhledem do krajiny, na okraji lesa, se stromy, ale ještě lépe když má za zády např. skálu (Sklenička, 2003). Pojem krajinná ekologie byl prvně použit německým biogeografem Carlem Trollem roku 1939, kterého inspirovala možnost studia leteckých snímků krajiny a tím i nový pohled na informace o krajině a její provázanost a vzájemné vazby (Lipský, 1998). Krajinná ekologie je výzkumné odvětví, které studuje a předpovídá vznik, vývoj, chování a prostorovou organizaci přírodních územních jednotek a to hlavně topické a chórické dimenze jako komplexních útvarů (Novotná, 2001).

#### <span id="page-12-0"></span>3.2. Člověk a krajina

Člověk se snaží prakticky vše přizpůsobovat tak, aby to co nejlépe vyhovovalo jeho potřebám, a to platí i o využívání krajiny. Krajina je nejčastěji kombinací přírody a kultury, kde dnes převažuje kulturní krajina v různých stupních přeměny. Kulturní krajinu formuje velké množství procesů a dá se díky tomu poznat i vyspělost společnosti, která v krajině žije, tím jakým způsobem své okolí mění. Krajinu člověk může ovlivňovat jak pozitivně tak i negativně. V moderních krajinách značně převažuje jednolitost plná pravidelných geometrických tvarů, což z estetického hlediska může být v některých případek zajímavé, ale z biologického hlediska je hodnota této krajiny rozhodně nižší. Díky jednolitosti krajiny je pak v krajině nízká biologická diverzita, dochází k zrychlené vodní erozi, vodní režim se často vychyluje z norem, aridizaci prostředí a zasolování půd (Lipský, 1998).

#### <span id="page-12-1"></span>3.3. Vývoj krajiny

Na krajinu od nepaměti působí řada procesů, díky čemuž v krajině dochází ke změnám a celkovému vývoji krajiny. Zásadními vlivy jsou jak ty přírodní tak ty antropogenní. Počátky vývoje krajiny byly výhradně ovlivněny přírodními faktory. S postupným vývojem a rozvojem lidské rasy začínají lidé kolem sebe krajinu měnit a využívat ke svým potřebám. Přírodní krajinotvorné procesy se dělí na endogenní a exogenní (Lipský, 1998). Endogenní procesy jsou takové, které probíhají v zemském tělese, je to především zemětřesení a vulkanismus. Díky těmto procesům se pak mění, celý ráz krajiny. Mezi exogenní pochody řadíme klimatické, geomorfologické, půdní a biotické. Základním exogenním činitelem, na němž jsou závislé předešlé procesy je ráz podnebí, určuje množství výměny tepla a vláhy a celkovou cirkulaci atmosféry (Hradecký, Buzek, 2001). Zásadním pro vývoj přírodních podmínek současné krajiny byl kvartér. Díky němu má dnešní reliéf svou podobu, pro toto období bylo typické střídání bezlesé krajiny v glaciálech a zalesněné krajiny v interglaciálech. Později v neolitu se jako velmi zásadní vliv začíná projevovat činnost člověka (Sklenička, 2003). Období mezi neolitem a současností v evropské krajině mírného klimatického pásma charakterizují, 4 tzv. archetypy kulturní krajiny:

krajina pravěkých zemědělců, zásah římanů a vznik strukturované krajiny, středověká kolonizace, krajina novověku (Gojda, 2000). Pro kulturní krajinu je také typické vytváření antropogenních bariér a problém s izolovaností ploch, kde je následně pro organismy složitější migrace mezi lokalitami a snižuje se i schopnost přežití, pokud početnost populace klesne pod minimální hranici (Demek, 1999).

#### <span id="page-13-0"></span>4. Fyzickogeografická charakteristika

#### <span id="page-13-1"></span>4.1 Reliéf a geologie

Georeliéf je výraznou součástí životního prostředí a lidské společnosti i díky tomu, že značně ovlivňuje své okolí ať už podnebí, vodstvo, půdu a další. Nejprve celkově k povrchu České republiky. Základním rysem pro ČR je rozdílné stáří pohoří, na západě je to Česká vysočina, která je starší, a na východě jsou to mladší výběžky Karpat. Česká vysočina spadá pod tzv. hercynské pohoří západoevropské platformy na eurasijské litosférické desce. Karpaty spadají pod pás alpínských pohoří na styku eurasijské a africké desky. Na území ČR můžeme nalézt i malé výběžky Slezské nížiny na pokleslých částech plošiny na severovýchodě a výběžky mladé Panonské nížiny na jihovýchodě (Demek, Mackovčin, 2006).

Reliéf je základním ukazatelem prostoru a polohy, které slouží k následnému vysvětlení vztahů v krajině. Pro zařazení morfometrického typu georeliéfu by vybrané území odpovídalo ploché pahorkatině, viz. příloha tabulka číslo 4.1 (Sklenička, 2003). Vybrané území spadá podle řazení geomorfologických jednotek do provincie: Česká Vysočina, subprovincie: Poberounská soustava, podsoustava: Brdská, celek: Pražská plošina, podcelek: Kladenská tabule, okrsek: Hostivická tabule (Demek, Mackovčin, 2006).

Geologické podloží okolo Zákolanského potoka tvoří turonské písčité slínovce až jílovce spongilitické, často silicifikované (opuky) nebo proterozoické fylitické droby a břidlice. Nalezneme zde i pleistocénní deluvioeolické nezpevněné sedimenty tvořené hlínami a písky (EVL, 2013).

Půdní typy, nacházející se ve vybraném území, byly určeny pomocí mapy půdních typů dostupné z Národního geoportálu INSPIRE**.** Nejvíce zastoupený půdní typ je Glej, odhadově zabírá plochu okolo 99 ha. Gleje jsou velmi rozšířeny hlavně v nivách vodních toků a zamokřených lokalitách, charakteristické pro gleje je i nepříjemný zápach. Pro zemědělské využití je tento půdní typ více méně bezvýznamný. Druhým nejrozšířenějším půdním typem je Černozem s odhadovanou rozlohou 90 ha. Rozšířené jsou na nejsušších a nejteplejších oblastech, v současnosti se jejich podoba zachovává jen díky zemědělské kultivaci. Černozem je charakterizována, též tmavě zbarveným humusovým horizontem s hloubkou 60 – 80 cm, a pestrým edafonem. Ze zemědělského hlediska se jedná o nejvyužívanější půdní typ, pro ornou půdu. Dalším půdním typem vyskytujícím se ve vybraném území je Černice s rozlohou okolo 72 ha. V ČR relativně častý půdní typ, vyskytující se v nízkých polohách a v nivách. V případě, že je černice odvodněna jedná se o velmi úrodnou půdu. Hnědozem zaujímá přibližně 59 ha, nejčastěji se nalézá v nižším stupni pahorkatin či v okraji nížin. Jako zemědělská půda je, též velmi ceněna a oproti černozemím jsou méně náchylné k vysychání. Posledním typem je Kambizem o rozloze 14 ha. V ČR se jedná o nejrozšířenější půdní typ, nalézající se jak v pahorkatinách a vrchovinách, tak v horách, méně jsou zastoupeny v nížinách. Kambizemě jsou střední až nižší kvality a hlavní nevýhodou je mocnost půdního profilu a výskyt ve členitém terénu. Proto se na nich pěstují převážně brambory, dále mohou sloužit i jako dobré lesní stanoviště (Tomášek, 2007).

#### <span id="page-15-0"></span>4.2 Podnebí

Celkový charakter podnebí na území České republiky je přechodný mezi oceánským a kontinentálním, což odpovídá mírnému pásu a střídání čtyř ročních období. Teplota na území ČR se vyznačuje tím, že se stoupající nadmořskou výškou klesá, to může být samozřejmě ovlivněno různými faktory jako terénem, povětrnostní situací, frontálními systémy, sklonem, schopností pohlcovat a odrážet záření a jinými.

Klimatické klasifikace nám slouží pro zařazení námi vybraných lokalit do příslušných oblastí s ohledem například na průměrnou roční teplotu, úhrn srážek, počty letních dní a jiných charakteristik. Klasifikací je celkem dost, ale v ČR se nejvíce používá Quittova a Köppenova klasifikace.

Quittova klasifikace je rozdělena na 3 základní oblasti (teplá, mírně teplá a chladná), tyto oblasti jsou charakterizovány například počtem letních dnů, počtem mrazových dnů, počtem ledových dnů, více viz. obrázek 4.2. Podle Quittovy klasifikace spadá dané území do oblasti T2 (teplá), což odpovídá průměrné roční teplotě okolo 8 - 9 °C, průměrnému ročnímu úhrnu srážek 500 – 600 mm, průměrné roční relativní vlhkosti vzduchu 75 – 80 %. Další charakteristické rysy pro danou klimatickou oblast nalezneme v tabulce Charakteristik klimatických oblastí ČR dle Quitta viz. obrázek č. 4.1 a 4.2.

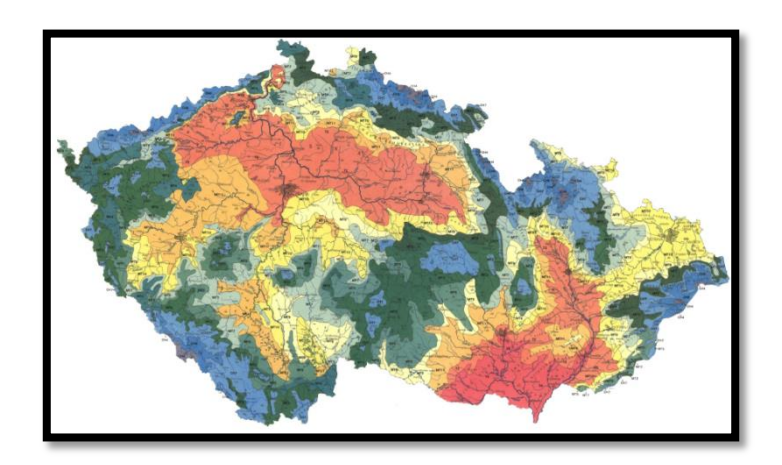

Obr. 4.1 Klimatické oblasti dle Quitta 1971

|            | Charakteristiky klimatických oblastí ČR dle Quitta (Quitt, 1971) |                      |                     |                               |                               |                           |                         |                               |                        |                       |                         |                          |                                    |
|------------|------------------------------------------------------------------|----------------------|---------------------|-------------------------------|-------------------------------|---------------------------|-------------------------|-------------------------------|------------------------|-----------------------|-------------------------|--------------------------|------------------------------------|
|            | <b>TEPLÁ</b>                                                     |                      |                     | MÍRNĚ TEPLÁ                   |                               |                           |                         | CHLADNA                       |                        |                       |                         |                          |                                    |
|            | T <sub>2</sub><br>oranžová                                       | T4<br><b>Cervena</b> | <b>MT2</b><br>khaki | <b>MT3</b><br>tmavé<br>zelená | MT4<br>olivová                | MT <sub>5</sub><br>zelena | MT7<br>světle<br>zelená | <b>MT9</b><br>světle<br>žlutá | <b>MT10</b><br>žlutá   | <b>MT11</b><br>okrová | C <sub>H4</sub><br>šedá | CH <sub>6</sub><br>modrá | CH <sub>7</sub><br>světle<br>modrá |
| LetD       | $50 - 60$                                                        | $60 - 70$            |                     | $20 - 30$                     | $30 - 40$<br>$40 - 50$        |                           | $0 - 20$                | $10 - 30$                     |                        |                       |                         |                          |                                    |
| <b>HVO</b> | 160-170                                                          | 170-180              | 140-160             | 120-140                       |                               | 140-160                   |                         |                               | 80-120                 |                       | $120 - 140$             |                          |                                    |
| <b>MD</b>  | $100 - 110$                                                      |                      | 110-130             | 130-160                       | 110-130                       | 130-140<br>110-130        |                         | 160-180                       |                        | 140-160               |                         |                          |                                    |
| LD         | $30 - 40$                                                        |                      |                     |                               | $40 - 50$<br>$30 - 40$        |                           |                         |                               | $50 - 60$<br>$60 - 70$ |                       |                         |                          |                                    |
| °C I       | $-2 - -3$                                                        |                      | $-3 - -4$           |                               | $-2 - -3$                     | $-4 - -5$                 | $-2 - -3$               | $-3 - -4$                     | $-2 - -3$              |                       | $-6 - -7$               | $-4 - -5$                | $-3 - -4$                          |
| °C IV      | $8 - 9$                                                          | $9 - 10$             |                     |                               | $7 - 8$<br>$6 - 7$            |                           |                         |                               | $2 - 4$<br>$4 - 6$     |                       |                         |                          |                                    |
| °C VII     | $18 - 19$                                                        | $19 - 20$            |                     |                               | $17 - 18$<br>$16 - 17$        |                           |                         | $12 - 14$                     | $14 - 15$              | $15 - 16$             |                         |                          |                                    |
| °C X       | $7 - 9$                                                          | $9 - 10$             |                     | $6 - 7$                       |                               | $7 - 8$                   |                         | $4 - 5$                       | $5 - 6$                | $6 - 7$               |                         |                          |                                    |
| $s^31$ mm  | $90 - 100$                                                       | $80 - 90$            | 120-130             |                               | 110-120                       | $90 - 100$<br>100-120     |                         | 120-140                       | 140-160                | 120-130               |                         |                          |                                    |
| s VO       | 350-400                                                          | 300-350              | 450-500             |                               | 350-450<br>350-400<br>400-450 |                           |                         | 600-700                       | 500-600                |                       |                         |                          |                                    |
| s VZ       | 200-300                                                          |                      |                     |                               | 250-300<br>200-250            |                           |                         |                               | 400-500                | 350-400               |                         |                          |                                    |
| Sp         | $40 - 50$                                                        |                      | $80 - 100$          | $60 - 100$                    | $60 - 80$                     | $60 - 100$                |                         | $60 - 80$                     |                        | $50 - 60$             | 140-160                 | $120 - 140$              | 100-120                            |
| 0 > 0.8    | 120-140                                                          | 110-120              | 150-160             | 120-150                       | 150-160<br>120-150            |                           | 130-150                 |                               | 150-160                |                       |                         |                          |                                    |
| o < 0,2    | $40 - 50$                                                        | $50 - 60$            |                     | $40 - 50$                     | $50 - 60$<br>$40 - 50$        |                           | $30 - 40$               |                               | $40 - 50$              |                       |                         |                          |                                    |

Obr. 4.2 Přehledová tabulka s charakteristikami příslušných oblastí

Köppenova klasifikace je jedna z nejznámějších a i světově velmi uznávanou klasifikací. Klasifikace je rozdělena podle ročního průběhu teplot a srážek vzhledem k vegetaci. Světově je klasifikace rozdělena na klimatická pásma A – E, v těchto pásmech se dále rozlišuje 11 typů a další podtypy na základě hodnot a vzájemných vazeb ročních a měsíčních úhrnů srážek a průměrných teplot. V ČR nalezneme podtyp listnatých lesů mírného pásma Cfb, boreální klima Dfb a Dfc a klima ET. V pásech C a D je průměrná teplota nejteplejšího měsíce vyšší než 10 °C, zároveň ale pásmo C má teplotu nejchladnějšího měsíce mezi - 3 – 18 °C, u D je teplota nejchladnějšího měsíce pod -3 °C. Malé f u pásem C a D znamená, že srážky v nejvlhčím letním měsíci jsou vyšší než srážky v nejsušším zimním měsíci, ale méně než desetkrát. Současně ale úhrn srážek v nejvlhčím zimním měsíci je menší než trojnásobek srážek v nejsušším letním měsíci. Malá písmena b a c na posledním místě nám definují teplotu nejteplejšího měsíce, která je menší než 22 °C, pro b čtyři měsíce mají průměr větší než 10 °C a pro c tři měsíce průměrnou teplotu vyšší než 10 °C. V poslední oblasti ET je teplota nejteplejšího měsíce v rozmezí 0 – 10 °C. Podle Köppenovi klasifikace spadá vybrané katastrální území pod oblast Cfb (Tolasz, 2007).

#### <span id="page-17-0"></span>4.3 Ochrana přírody

Z historie ochrany přírody se pro území ČR objevují první zmínky začátkem 20. století. Roku 1933 se vyhlásilo na 30 chráněných území a do roku 1938 přibylo na 142 přírodních rezervací. Jako první chráněnou krajinnou oblastí v ČR byl založen roku 1956 Český ráj a roku 1963 byl založen první národní park a to Krkonošský národní park. Do roku 1956 nebyl na území ČR žádný zákon, který by zaštítil ochranu přírody, to se však změnilo se zákonem o státní ochraně přírody č. 40/1956 Sb., předmětem ochrany se stala chráněná území, chráněné přírodní útvary, chráněné druhy živočichů, rostlin, nerostů a zkamenělin. Tento zákon ovšem jasně nestačil pokrýt všechny potřeby ochrany přírody a krajiny a tak byl roku 1992 přijat zákon, který je stále platný a to zákon č. 114/1992 Sb., o ochraně přírody a krajiny (HOPK, 2013).

V blízkém okolí vybraného území se nalézá Chráněná krajinná oblast (CHKO) Křivoklátsko a Chráněná krajinná oblast Český kras. CHKO Křivoklátsko se rozkládá přes Středočeský a Západočeský kraj, bylo vyhlášeno roku 1978 a rozloha činí 628 km<sup>2</sup>. Zásadním faktorem, který ovlivnil celou okolní krajinu, je řeka Berounka, jejíž hladina je zároveň i nejnižším bodem CHKO v místě kde opouští oblast je to 223 metrů nad mořem. Nejvyšší bod je vrch Těchovín se svou nadmořskou výškou 616 metrů nad mořem. V oblasti se nachází nepřeberné množství různých biotopů, přirozených i člověkem upravených, díky tomu zde můžeme nalézt přes 1800 taxonů cévnatých rostlin, typickou rostlinou v jarním období je *kyčelnice devítilistá (Dentaria enneaphillos)*, kterou má správa CHKO ve svém znaku. Z hlediska fauny, zde jsou typičtí zástupci středoevropské teplé lesní oblasti (CHKOK, 2013).

CHKO Český kras nalezneme jihozápadně od Prahy směrem na Beroun. CHKO bylo vyhlášeno roku 1972 a jeho rozloha je 12 823 ha. Je to velmi unikátní krajina v ČR to je největší vápencové území s velmi zachovalými společenstvy teplomilných dubohabrových a dubových lesů se zastoupením jinde už vyhubených nebo silně ohrožených živočichů a rostlin. Typické pro tuto krajinu jsou i velmi významné geologické lokality a paleontologická naleziště, například

spodnodevonský útes na Zlatém koni u Koněprus nebo Klonk u Suchomast (CHKOČ, 2013).

Přilehlé okolí a sám Zákolanský potok patří mezi evropsky významné lokality (EVL), které jsou v souladu se zákonem č. 114/ 1992 Sb., o ochraně přírody a krajiny. Na základě tohoto zákona bylo přijato nařízení vlády č. 208/2012 Sb., o vyhlášení evropsky významných lokalit, které jsou zařazeny na evropský seznam. U každé schválené EVL je v seznamu uváděn její unikátní kód, rozloha a souřadnice polohy středu území. Rozloha tohoto území je 10,1 ha a je mu navrhována kategorie ochrany jako Přírodní památka (EVL, 2013).

Památný strom se na vybraných katastrálních území, nalézá pouze jeden a to v obci Okoř. Jedná se o jednotlivý strom s názvem Lípa u Míchova mlýna, výška stromu je 24 m a jeho obvod je 360 cm. Jak již název stromu napovídá, jedná se o *lípu malolistou (Tilia cordata)* (PSPP, 2013).

Nedaleko obce Číčovice můžeme nalézt Přírodní památku Čičovický kamýk, která byla vyhlášena roku 1989 a její rozloha činí 1,96 ha. Předmětem ochrany je buližníkový kamýk, významný geomorfologický fenomén, dominanta v krajině a paleontologické naleziště (PSPP, 2013). Jedná se o suk v nadmořské výšce 345 metrů a geomorfologicky spadá do celku Pražské plošiny, podcelku Kladenské tabule a okrsku Hostivické tabule (Balatka, Kalvoda, 2006).

#### <span id="page-18-0"></span>4.4 Hydrologický popis toku

Zákolanský potok pramení u Pleteného Újezda v nadmořské výšce 418 metrů a ústí do Vltavy v Kralupech nad Vltavou v nadmořské výšce 168 metrů. Celková plocha povodí se rozprostírá na 265,6 km<sup>2</sup> a celková délka toku je 28,2 km. Číslo hydrologického pořadí 1-12-02-028/0. Z čehož plyne, že Zákolanský potok spadá do povodí Labe a nakonec odteče do Severního moře (Vlček, 1984).

Na toku se nalézá několik historických vodních mlýnů. Kalingerův mlýn nalezneme asi 1,2 km severně od středu obce Středokluky. Od obce je v současné době mlýn oddělen rychlostní komunikací R7 z Prahy na Slaný a Chomutov. Jedná se o barokní mlýn s dochovanou barokní mlýnskou hranicí (Pešta, 2001). Součástí mlýna je nejstarší budova ve Středoklukách, tedy vyjma kostela, která pochází z roku 1752. V blízkosti Kaligrovkého mlýna býval velmi rozlehlý rybník, který při plné kapacitě sahal až k památné silnici dříve lipské dnes karlovarské. V současnosti mlýn není funkční. (Klempera, 2000). Dále po toku leží Číčovický mlýn, který se nachází na jižním okraji obce Číčovice. Jedná se kompletně zrekonstruovanou budovu v které je velice vzácná kamenná mlýnská hranice. Mlýn je opět bez funkčního vodního motoru (VM, 2013).

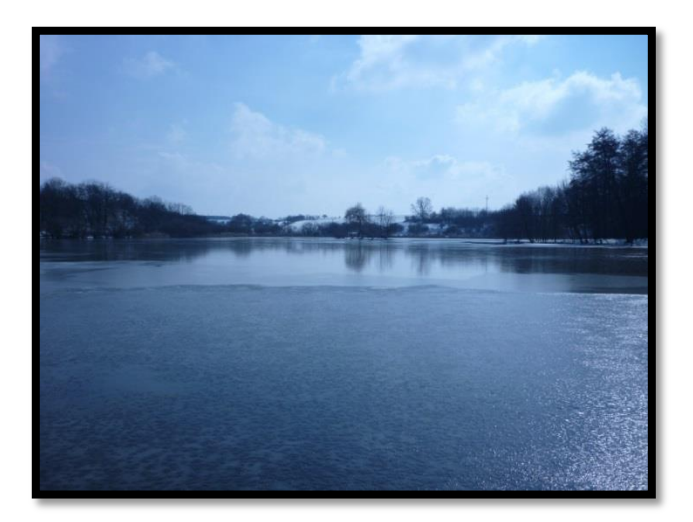

Obr. 4.3 Pohled na okořský rybník, fotografie

z 15. 3. 2013, Alice Šilhanová

#### <span id="page-19-0"></span>5. Socioekonomická charakteristika území

#### <span id="page-19-1"></span>5.1 Lokalizace a charakteristika katastrálního území Běloky

Obec Běloky se nachází ve Středočeském kraji v okrese Kladno na souřadnicích 50°7'58.265"N, 14°13'17.532"E v nadmořské výšce 308 m nad mořem. Celková plocha katastrálního území je 222 ha. V současné době se v obci žije 155 obyvatel z toho v produktivním věku 94 obyvatel. Průměrný věk v obci činí 40 let (Běloky, 2013). Přirozené změny v počtu obyvatel, což je rozdíl mezi počtem narozených dětí a úmrtností nejsou v této obci zrovna vyhovující, jelikož převažují počty úmrtí (51) nad narozením (22) a stejně tak nevyhovující tendenci mají migrační přírůstky, kde též převažuje počet lidí, co se odstěhovali (99) nad počtem přistěhovalých (74). Data jsou pozorovány od roku 1971 do roku 2011. Dále je zajímavé pro charakteristiku obyvatelstva například počet uzavřených sňatků a počet rozvodů. Pro období od roku 1991 do roku 2011 bylo v této obci uzavřeno 15 manželství a uskutečněno 6 rozvodů (CZSO, 2013). Hodnota registrované nezaměstnanosti pro rok 2011 byla celkově 7,46 %. Z čehož nezaměstnaných mužů 4,88% a žen 11,54% (RIS, 2013). V obci proběhla plynofikace a je napojena na vodovodní síť a kanalizaci. Bohužel součástí obce není pošta, škola, školka ani například kulturní dům a proto musí občané za těmito služba dojíždět do okolních vesnic. První historická zmínka o obci pochází z roku 1257 (Běloky, 2013).

#### <span id="page-20-0"></span>5.2 Lokalizace a charakteristika katastrálního území Středokluky

Obec Středokluky se nalézá nedaleko pražského letiště Václava Havla na souřadnicích 50°07´54"N, 14°14´31"E v nadmořské výšce 328 m. Celkovou rozlohou zaujímá obec 554 ha. Počet obyvatel ke dni 1. 1. 2012 byl 1026 obyvatel z toho 513 mužů a 513 žen. Průměrný věk činí 42,2 let (Středokluky, 2013). V této obci mají přirozené přírůstky stoupající tendenci, jelikož převažují počty narozených dětí (108) nad počtem úmrtí (69) a stejně přívětivou tendenci mají i migrační přírůstky, počet lidí co se odstěhovali (180) byl rozhodně nižší než počet nově přistěhovalých (347). Opět se jedná o sledované období od roku 1971 do roku 2011. Co se týká počtu uzavřených manželství tak od roku 1991 do roku 2011 tak jich bylo uzavřeno 73 a za stejné období bylo provedeno 51 rozvodů (CZSO, 2013). Míra registrované nezaměstnanosti dosahuje celkem 4,19%. Z čehož nezaměstnaných mužů je 3,80% a žen 4,67% (RIS, 2013). Občanská vybavenost je rozhodně na lepší úrovni než v obci Běloky, kanalizace, vodovod a plynofikace obce je zde samozřejmě k dispozici. Dále mohou občané využívat poštovní úřad, mateřskou, základní a Integrovanou střední školu Stanislava Kubra, které využívají občané i z okolních vesnic. V obci je i velmi slušné zázemí pro sportovní aktivity a jiné trávení volného času, například fotbalové hřiště a další sportoviště plus v letních měsících hojně využívané koupaliště. Nedaleko za obcí se nalézá čistírna odpadních vod, která v roce 2011 prošla rekonstrukcí a nyní ji spravuje firma Petr Kožený,

inženýrské stavby. Obec byla v historii prvně zmíněna roku 1318 (Středokluky, 2013).

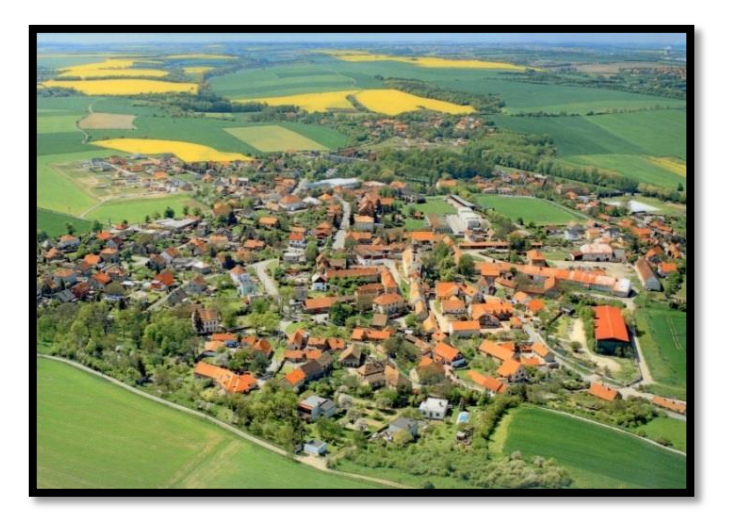

Obr. 5.1 Pohled na katastrální území Středokluk,

dostupné z (Strědokluky, 2013)

#### <span id="page-21-0"></span>5.3 Lokalizace a charakteristika katastrálního území Číčovice

Obec Číčovice je součástí okresu Praha – západ ve Středočeském kraji. Leží na souřadnicích 50° 9′ 15″N, 14° 14′ 50″E v nadmořské výšce 283 m. Katastrální území zaujímá plochu o rozloze 652 ha. Počet obyvatel ke dni 1. 1. 2012 byl 257. Pod katastrální území Číčovic spadají dvě vesnice a to Velké a Malé Číčovice, které byly sloučeny do obce Číčovice v roce 1950 (Číčovice, 2013). Celkový přirozený přírůstek obyvatel je pro obec Číčovice relativně vyrovnaný, počet narozených dětí je 54 a počet úmrtí odpovídá 47, opět je to pro období od roku 1971 do roku 2011. Počty migračních přírůstku, už tak vyrovnané nejsou, v daném období se odstěhovalo 186 obyvatel a přistěhovalo se pouze 85 obyvatel. Počet uzavřených manželství za období 1991 – 2011 je 23 a počet rozvodů 15 (CZSO, 2013). Míra registrované nezaměstnanosti v roce 2011 dosahuje celkově 3,15% z čehož nezaměstnaných mužů je 5,63% a žen 0% (RIS, 2013). V obci proběhla v roce 2004 plynofikace s cílem zlepšení čistoty ovzduší a zvýšení kvality života v obci. Z historických záznamů je první zmínka o obci z roku 1542 (Číčovice, 2013).

#### <span id="page-22-0"></span>5.4 Lokalizace a charakteristika katastrálního území Okoř

Obec Okoř nalezneme v severozápadní části okresu Praha – západ ve Středočeském kraji. Souřadnice obce jsou 50° 9′ 50″N, 14° 15′ 29″E a nadmořská výška odpovídá 275 m. Do katastrálního území spadá jen obec Okoř a to o rozloze 213 ha (Okoř, 2013). Z vybraných katastrálních území je toto nejmenší a tomu odpovídají i nízké hodnoty pro přirozené přírůstky, počet narozených dětí se rovná 8 a počet úmrtí 6, pro období 1971 - 2011. Migrační přírůstky se celkově pohybují v kladných hodnotách, pro obyvatele co se za období 1991 – 2011 přistěhovali je to 50 obyvatel a 19 obyvatel se z dané obce odstěhovalo. Celkem uzavřených manželství pro stejné období jako u migračního přírůstku je 8 a počet provedených rozvodů 3 (CZSO, 2013). Míra registrované nezaměstnanosti je celkem 5,13% nezaměstnaných mužů je 3,3% a žen 11,1% (RIS, 2013). Výrazným rysem obce je zřícenina hradu Okoř, který byl postaven před rokem 1359 pro Františka Rokycanského. Hrad byl vážně poničen během třicetileté války. Následnými majiteli se stali jezuité z jezuitské koleje sv. Klimenta, ale v roce 1773 po zrušení řádu papežem Klementem XIV. se daly strhnout střechy a velká část materiálu se rozprodala. Kolem roku 1800 došlo ke zřícení poloviny velké věže a z hradu se stala zřícenina (Peša, 2002).

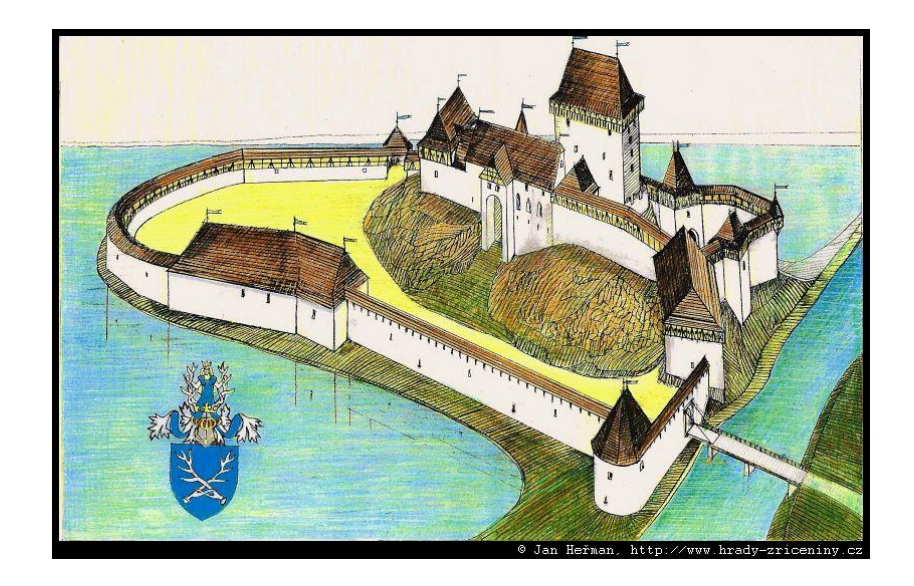

Obr. 5.2 Kresba Jana Heřmana podle rekonstrukcí, hrad Okoř

<span id="page-23-0"></span>6. GIS

#### <span id="page-23-1"></span>6.1 Vysvětlení pojmu GIS

Geografický informační systém je počítačový informační systém, který umožňuje zachytit, modelovat, manipulovat, získávat, analyzovat a prezentovat geografická data. GIS je multidisciplinární obor zahrnující nespočet vědních odvětví jako například geografii, geodézii, kartografii, krajinářství, ekologii a další (Worboys, 1995).

Jiná definice geografických informačních systému je, že se jedná o počítačové způsoby založené na systému databáze, umožňující ukládání, analytické zpracování dat a rychlou práci s digitalizovanými daty prostorově umístěnými v souřadnicovém systému. Velmi zásadní rozdíl mezi geografickými informačními systémy a staršími technologiemi je ve výhodě analytického zpracování dat a jejich různými způsoby data prezentovat (Gojda, 2000).

Dle Voženílka, 1998 je geologický informační systém: organizovaný, počítačově založený systém hardwaru, softwaru a geografických informací vyvinutý ke vstupu, správě, analytickému zpracování a prezentaci prostorových dat s důrazem na jejich prostorové analýzy.

#### <span id="page-23-2"></span>6.2 Historie GIS

První pokusy o zpracování geografických dat se datují do poloviny 18. století, kdy v kartografii byly vytvořeny první přesné topografické mapy. Též se začínají zdokonalovat kartografické techniky a rozvíjí se dále statistické, matematické a informační teorie. Tematické mapování se objevuje až později s ukládáním a organizací prostorových informací ve výpočetní technice, což je v období 60. let 20. století. Druhá polovina dvacátého století je považována za velmi průkopnickou, co se technologií týče. Lidská společnost se začala velmi rychle vyvíjet a s tím souvisí i rychlý vývoj právě vědy a techniky. Počítače se začínají stávat běžnou součástí lidského života, vše je převáděno do digitální podoby, díky které se velmi snadno a hlavně rychleji pracuje s objemnějšími daty. Zásadní úlohy ve vývoji GIS se uskutečnily v Severní Americe díky organizacím jako U.S. Bureau of the Census, U.S. Geological Survey, Harward Laboratory for Computer Graphics a Experimental Cartography Unit. Využití v komerčním sektoru a tím pádem i konkurence výrazně posílili a urychlili celkový vývoj (Voženílek, 1998).

#### <span id="page-24-0"></span>6.3 Využití GIS

To že v prostředí geografických informačních systémů dokážeme provádět geografické analýzy, dělá z GIS jedinečný počítačový systém. Specifický výběr zobrazovacích a průzkumných metod pak záleží už jen čistě a druhu a cílech, kterých chceme dosáhnout (Komárková, Kopáčková 2005).

Díky GIS můžeme graficky prezentovat požadovaná data, která tak dostanou přehlednou a funkční formu. Dálkový průzkum Země je prakticky založen na práci se satelitními snímky, díky kterým jsou pak zajištěny kvalitní podkladové data pro potřeby zemědělství, průmyslu a dalších odvětví. Využití GIS dle oborů, například v marketingu se používá k zobrazení souvislostí a trendů v digitálních mapách, analýze zákaznického portfolia vzhledem k požadovanému území, analýze a vizualizaci demografických dat. Obce, města, regiony mohou systém používat k určení záplavových zón, půdní klasifikaci, evidenci parcel, nebo pro grafická znázornění hustoty obyvatel, zaměstnanosti a opět mnoho jiných (GIS, 2013).

Pro doplnění rozsahu pár příkladů využití geologických informačních systému: archeologie, analýza trhu, bezpečnostní aplikace, doprava, veřejná správa, ekologické rozbory, ochrana životního prostředí, kriminalistika, vojenství. V dnešní době najdeme uplatnění pro geologické informační systémy skoro ve všech oblastech lidské činnosti, jelikož většina činností probíhá na určitém místě nebo se minimálně k nějakému místu váže (Komárková, Kopáčková 2005).

#### <span id="page-25-0"></span>6.4 Základní prostorové objekty v prostředí GIS

Prostorové objekty jsou definovány počtem rozměrů, kterými je vybraný objekt tvořen. První typ je tzv. bezrozměrný (0D) jedná se o objekt, který má určenou polohu, ale nenabývá žádné rozlohy či délky. Zjednodušeně se dá říct, že se jedná o body. Jednorozměrný typ (1D) je objekt tvořící linie a má určitou délku. Dvojrozměrné typy (2D) jsou tvořeny jistou délkou a šířkou a jsou ohraničeny minimálně 3 jednorozměrnými objekty, jedná se tedy o plochy. Poslední z typů je trojrozměrný (3D), tyto objekty mají svou délku, výšku či hloubku a šířku jsou to tedy prostorová tělesa (Voženílek, 1998).

#### <span id="page-25-1"></span>6.5 Dálkový průzkum Země

Dálkový průzkum země (DPZ) je metoda získávání specifických informací o různých objektech, pomocí měřících či zaznamenávacích zařízení, které s objekty nejsou v přímém kontaktu (Lillesand et al. 2004).

Metoda využití DPZ spočívá ve využití elektromagnetického záření (EMZ) a jeho následné zpětné reakci na různé objekty geosféry. EMZ rozděluje zkoumané objekty podle jejich schopnosti záření pohlcovat, odrážet nebo propouštět. Pomocí EMZ jsou informace o objektech přenášeny k senzorům, které se nalézají na satelitech či letadlech. Nejčastěji využívaným typem záření je viditelné a infračervené, jelikož tyto typy záření jsou nejméně ovlivněny rušivými vlivy atmosféry. Výstupem DPZ jsou družicové a letecké snímky (Tuček, 1998).

25

#### <span id="page-26-0"></span>7. Metodika

#### <span id="page-26-1"></span>7.1 Mapové podklady

Jako mapové podklady byly použity, mapy stabilního katastru z roku 1840, historické letecké snímky z roku 1953 a ortofotomapa z roku 2010.

#### <span id="page-26-2"></span>7.1.1 Císařské povinné otisky map stabilního katastru

Tvorba stabilního katastru začala počátkem 19. století bylo to první velké celorakouské mapování. Výsledky tohoto mapování je tak velmi přehledná a podrobná mapa v měřítku 1 : 2 880. Soubor je složen z 11 732 katastrálních map (Čechy 8 444, Morava a Slezsko 3 288) na 46 732 mapových listech. Tyto mapy jsou kmenovým fondem Ústředního archivu zeměměřičství a katastru a jsou to jedny z nejvyužívanějších archiválií (AMCUZK, 2013). Mapa spojených katastrálních území viz. příloha číslo 3.

#### <span id="page-26-3"></span>7.1.2 Historické letecké snímky

V ČR se provádělo černobíle panchromatické letecké snímkování od roku 1936 v několika etapách, tyto letecké snímky jsou archivovány a k dispozici ve Vojenském topografickém ústavu Dobruška (Sklenička, 2003). Letecké snímky z konce 40. a počátku 50. let jsou vyhovujícím podkladovým materiálem, který poskytuje dostatečně objektivní přehled o struktuře, rozloze a charakteru krajiny v určitém okamžiku (Lipský, 2000).

#### <span id="page-27-0"></span>7.1.3 Ortofotomapy

Ortofotomapy pro Českou republiku jsou sadou barevných leteckých snímků, na kterých je zobrazený fotografický obraz zemského povrchu. Mapy mají odpovídající rozměry kladu mapových listů 1 : 5 000 a jsou pravidelně aktualizovány. Od roku 2010 se používá pro snímkování digitální kamera a to se velmi odrazilo ve vyšší kvalitě map (Geoportal, 2013).

#### <span id="page-27-1"></span>8. Postup při zpracování dat

Jako nejstarší podkladové mapy byly použity Císařské otisky map stabilního katastru z roku 1840, které jsou k dispozici z Geoportálu ČÚZK. Tyto podkladové mapy jsou pro vypracování studentských prací k dispozici bezplatně. Mapy jsou pak poskytnuty v digitální podobě a každé katastrální území je rozděleno na několik částí, které mají barevně vyznačené okraje a podle těch se složí do potřebné podoby. Na propojení map byl použit program Adobe Photoshop CS5, který si poradil i s tím jak datově objemné části map jsou a zachovalo se tak i původní velmi kvalitní rozlišení. Propojení map i přes všechnu snahu nemůže lícovat ve všech bodech, jelikož mapy byly kresleny ručně tak hranice a tvar katastrálních území mají na některých místech nepatrně rozdílný tvar či velikost. V přiložené mapě viz. obrázek č. 5, též můžete vidět i to jak se barevně liší odstíny některých katastrálních území, což je další známka ruční práce. Pro tuto práci byl důležitý vodní tok a tak jsou mapy propojeny tak, aby prvotně seděl právě vodní tok. Kvůli tomu došlo na některých místech k mírnému posunutí hranic, na výsledky práce tyto mírné posuny nemají žádný vliv.

Výsledná mapa byla vložena do programu ArcGIS 10.1 společně s historickými leteckými snímky z roku 1953 a ortofotomapou z roku 2010, která byla připojena pomocí služby WMS z Geoportálu ČÚZK. Jelikož vytvořená mapa nenese žádné informace o souřadnicovém umístění, nejprve bylo potřeba pomocí georeferencování srovnat mapy a sjednotit tak jejich souřadnicový systém. Byl zvolen souřadnicový systém S-JTSK\_Krovak\_East\_North. Georeferencování bylo použito tak, že na mapě stabilního katastru která nemá určený souřadnicový systém,

jsou vybírány body například rohy historických budov, výrazné komunikace a jiné body, které se následně dají dohledat v mapě se souřadnicovým systémem. Body by měly být rozumně rozmístěny relativně po celé ploše mapy a minimální počet by měl být, alespoň 10. Pomocí georeferencování se pak mapy srovnají a budou mít všechny odpovídající souřadnicový systém, bez čehož by se nedalo dále pracovat.

Po přípravě podkladových map, se pomocí ArcCatalogu, který je součástí ArcGIS 10.1 vytvoří nové vrstvy potřebné pro analýzu vodního toky a břehové vegetace. U vrstev se opět musí nastavit shodný souřadnicový systém. Byly vytvořeny liniové vrstvy pro vodní tok ve všech třech obdobích a polygonové vrstvy pro trvalé travní porosty, ornou půdu, zástavbu, lesní plochy a vodní plochy též pro všechny období. Jako první byl vykreslen vodní tok pro rok 1840, podle kterého se následně pomocí funkce Buffer vytvořilo území vzdálené od toku do 200 metrů, toto území bylo upraveno tak, aby bylo vhodně vložené v mapě a zahrnovalo celé prvky mapy a ne jen jejich části. Hranice vybraného území tak většinou tvoří komunikace nebo různé hranice orné půdy, trvalých travních porostů nebo lesních ploch. V tomto vybraném území se hodnotila změna vodních toků a přilehlé břehové skladby, pro všechny tři typy map. Tvorba vrstev pro mapu z roku 1840 šla velmi snadno díky kvalitní a přehledné podkladové mapě, stejně tak u mapy z roku 2010 se dalo relativně snadno rozpoznat, místa kudy vodní tok protéká. Pro ortofotomapu z roku 1953, která je černobílá bylo na některých místech opravdu těžké poznat přesné umístění toku. Proto v místech kde se nedala jistě určit poloha toku, byl brán zřetel na umístění toku z ostatních období a tím odhadnuta jeho poloha.

Základem pro zpracování dat bylo z vytvořených polygonových a liniový vrstev dopočítat jejich výměry, které se vypočítají z atributové tabulky pomocí funkce Calculate Geometry. Výsledné hodnoty byly převedeny do programu Microsoft Excel, kde byly zpracovány tak, aby měly odpovídající formu pro prezentaci výsledků.

#### <span id="page-29-0"></span>9. Výsledky

V práci byly vyhodnoceny změny na vybrané části Zákolanského potoka, pomocí map z roku 1840, 1953, 2010. Hodnotila se změna délky vodního toku v čase a i to jak byl pozměněn lidskou činností.

Dále byly analyzovány změny přilehlé břehové vegetace, změny celkových ploch, relativní počty plošek a průměrné velikosti plošek.

#### <span id="page-29-1"></span>9.1 Vyhodnocení změn na vodním toku

Jelikož v okolí Zákolanského potoka byly již v roce 1840 četné urbanizované plochy, tak přírodní neupravený tok se nalézá jen v některých částech, například těsně pod okořským rybníkem. Změna této části toku v průběhu let je zobrazena na obrázcích číslo 9.1, 9.2 a 9.3 viz níže. Na obrázku číslo 9.1 je zobrazeno přirozené přírodní zakřivení toku, které vede mezi obcemi Číčovice a Okoř. Kolem toku v tomto roce nevedla žádná komunikace, což se ale změnilo a roku 1953 už je vidět nedaleko toku vybudovaná komunikace, kterou jsou propojené výše zmiňované vesnice. Na obrázku číslo 9.2 je znázorněné narovnání toku a vytvoření dalšího částečného toku, který je umístěn těsně pod hranicí lesní plochy. Z tohoto obrázku to není patrné, ale prakticky celá lesní plocha je umístěna ve velmi prudkém svahu a těsně nad horní hranicí hned začínají plochy orné půdy, při větších srážkových úhrnech tak dochází k odtoku přívalové vody do nově vytvořeného koryta a nedochází tak k nárazovému podmáčení celé lokality pod hranicí lesní plochy. Na posledním obrázku této sady je patrné další narovnání toku. Zajímavá změna, která je patrná na všech třech obrázcích je rozšiřování plochy okořského rybníka. V roce 1840 byla rozloha 0,909 ha, v roce 1953 činila rozloha rybníka už 3,693 ha a v roce 2010 byla rozloha 4,714 ha.

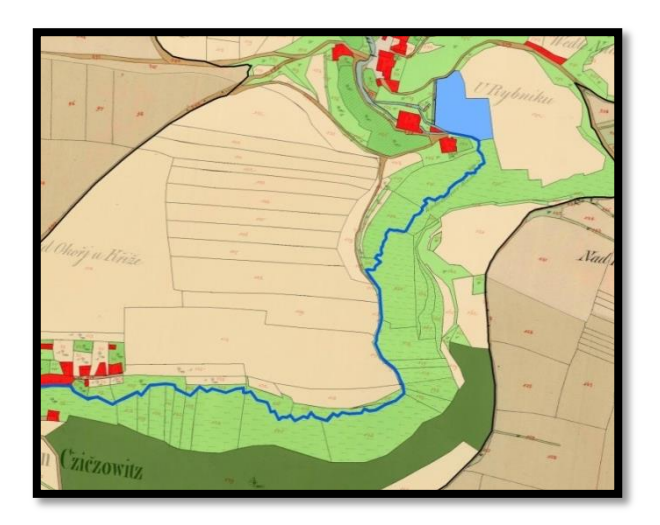

Obr. 9.1 Přirozená část Zákolanského potoka v roce 1840

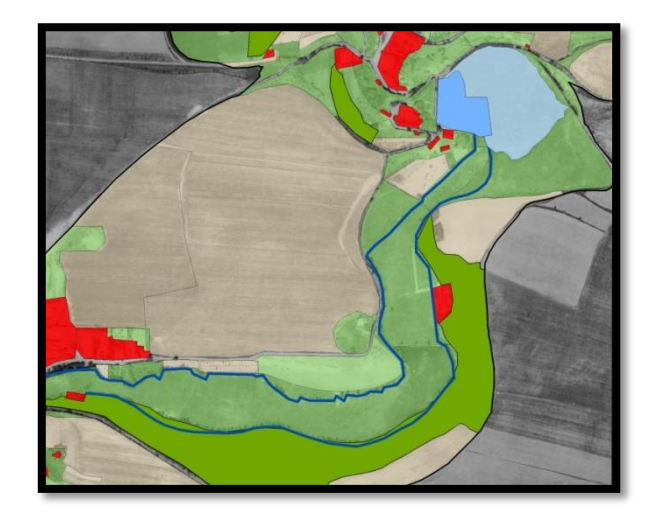

Obr. 9.2 Změny toku a okořského rybníka v roce 1953

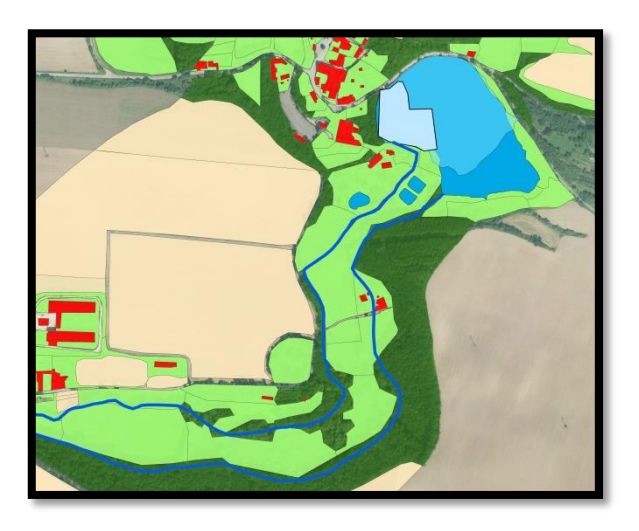

Obr. 9.3 Zobrazení změn v roce 2010

Další vliv na změny vodního toku má též to, že se v této oblasti vyskytovalo několik vodních mlýnů. S tím souvisí například různé zdvojování a vytváření dalších ramen toku, které pak vedly přímo přes vodní mlýn, a dále po toku se zpět připojili k původnímu rameni. Vývoj těchto zdvojení ve všech třech obdobích viz. obrázky níže.

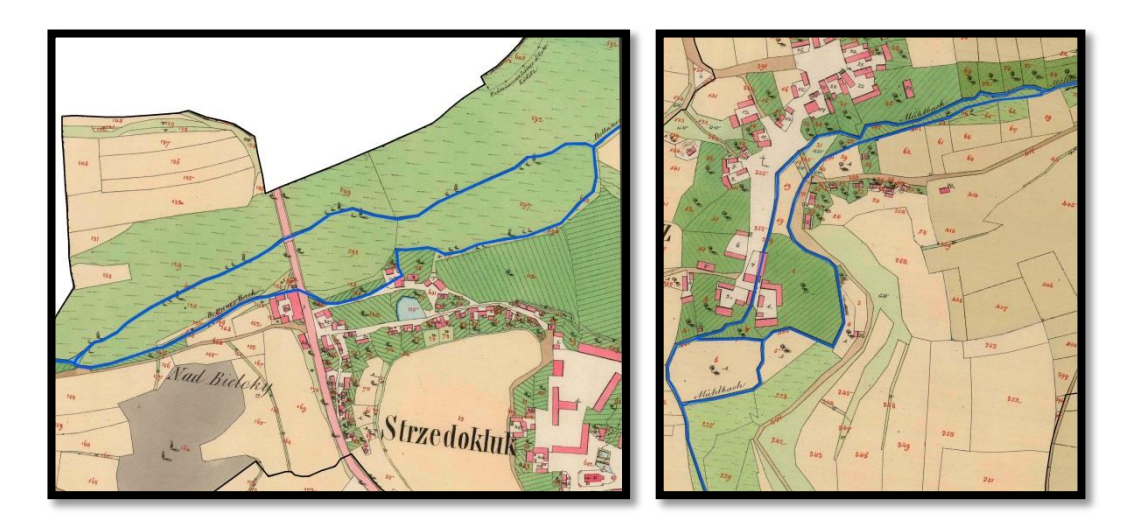

Obr. 9.4 a 9.5 Ukázka zdvojení toku v blízkosti vodních mlýnů na mapě z roku 1840 nedaleko obce Středokluky a Číčovice

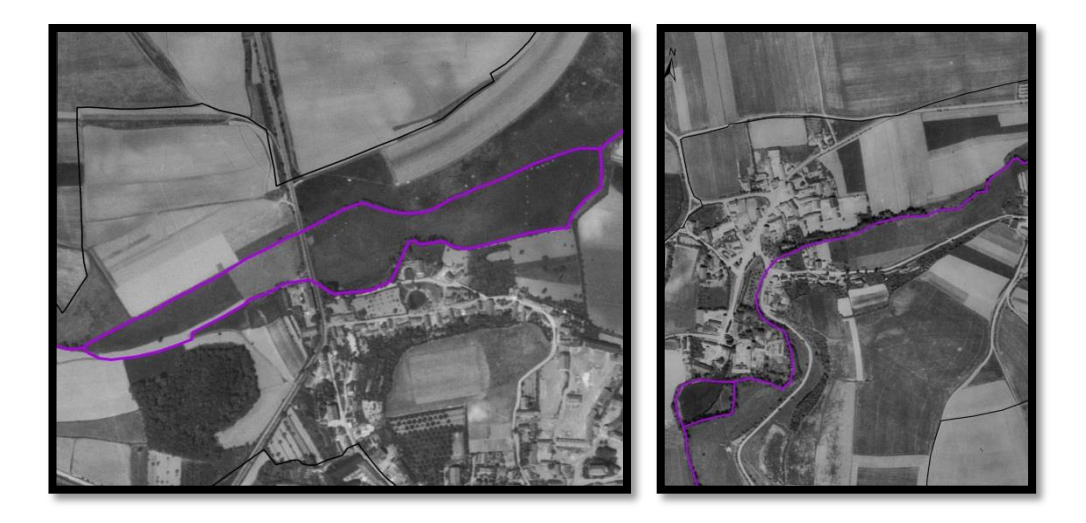

Obr. 9.6 a 9.7 Pohled na zdvojená ramena toku z roku 1953

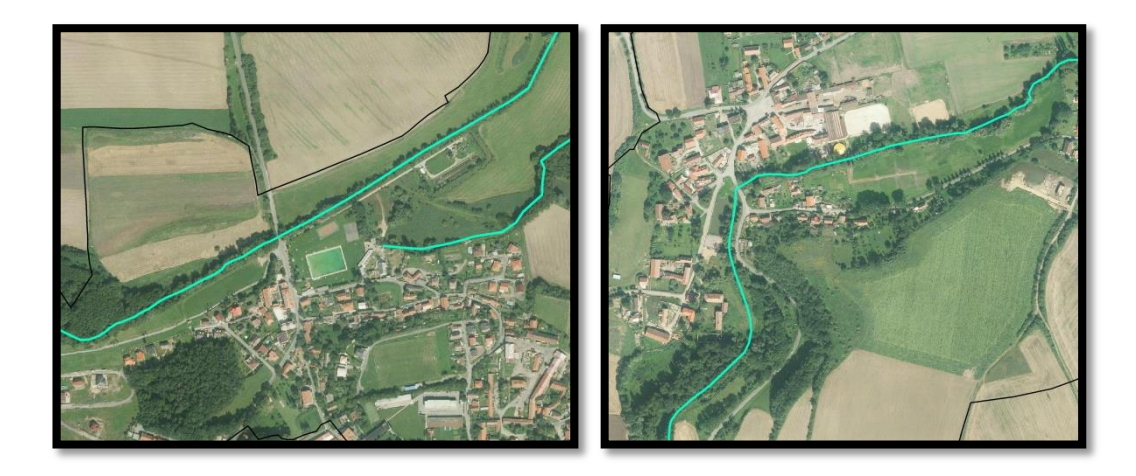

Obr. 9.8 a 9.9 Pohled na vodní tok z roku 2010

Ze snímků lze vidět postupnou změnu toku, kde na obrázku číslo 9.4 a 9.6 se tok vzhledově sice nezměnil, ale na mapě z roku 2010 (obrázek číslo 9.8) je vidět, že část spodního ramene chybí a celá horní část toku se výrazně narovnala. Je patrné, že ke změně toku došlo nejspíše kvůli rozšiřující se zástavbě a výstavbě nedaleké čistírny odpadních vod. Na snímku číslo 9.5 můžeme vidět jak je levé rameno toku vedeno přímo přes vodní mlýn, nasledně je vedeno okrajem obce a pak opět připojeno zpět k toku. Obrázek číslo 9.7, není plně průkazný, jelikož v některých částech je mapa velmi špatně čitelná a poloha vodního toku se tak spíše odhadovalo, není proto jisté jestli tam levé rameno toku je či ne, ale z mapy se zdá že nikoliv.

Na obrázku číslo 9.9 je vidět výrazná změna toku, kdy tok byl sjednocen a zůstalo jen jedno rameno a je vidět i změna v mírném posunu a narovnání toku.

Změna celkové délky toku je pro přehlednost zobrazena v obrázku číslo 9.10, kde můžeme pozorovat výrazné prodloužení toku v roce 1953 o 753 m oproti roku 1840. Naopak od roku 1953 do roku 2010 došlo k výraznému zkrácení toku a to o 1 089 m. Ke zkrácení toku dochází hlavně kvůli jeho rovnávání a v tomto případě i proto, že došlo v některých místech k sjednocení ramen toku.

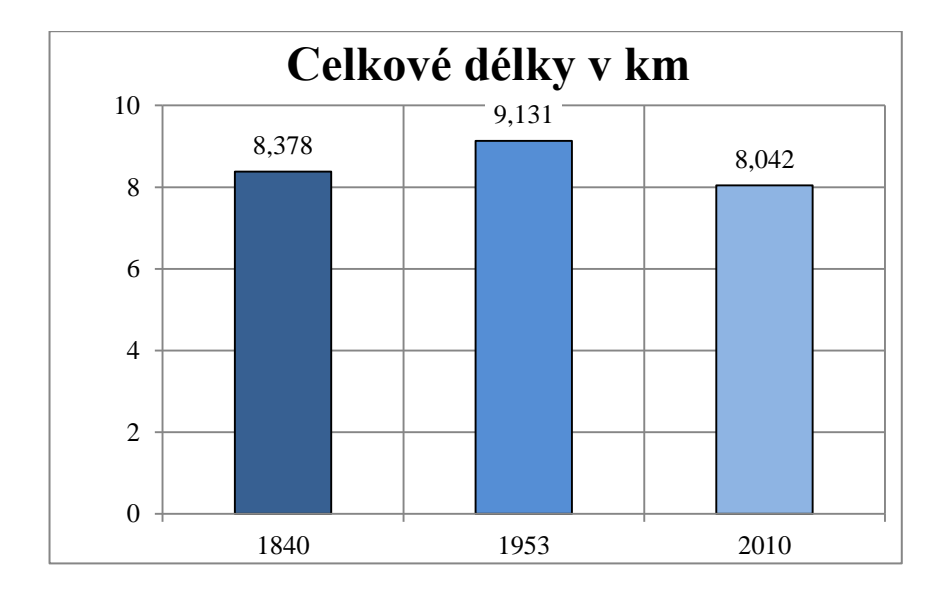

Obr. 9.10 Graf změn celkových délek na toku ve vybraných letech

#### <span id="page-33-0"></span>9.2 Krajinná skladba břehové vegetace a její změny

Pro charakteristiku krajinné skladby bylo vybráno pět základních krajinných typů a to trvalé travní porosty, ornou půdu, zástavbu, lesní plochy a vodní plochy.

V roce 1840 byla svojí plochou nejvíce zastoupena ve vybraném území kolem toku orná půda s celkovou plochou 188,211 ha na druhém místě v celkové rozloze jsou trvalé travní porosty s plochou 111,390 ha. Zbylé celkové plochy jsou o poznání menší zástavba má rozlohu 14,045 ha, lesní plochy mají 14,499 ha a vodní plochy 11,160.

V roce 1953 je stále nejvíce zastoupena orná půda, i když se její rozloha oproti předešlému roku snížila o 4,664 ha. Zastoupení trvalých travních porostů též mírně pokleslo a to o 1,364 ha. Zástavba se od roku 1840 do roku 1953 rozšířila a to o 10,949 ha, lesních ploch také přibylo a konkrétně 6,739 ha. Co se vodních ploch týká tak těch velmi výrazně ubylo 7,429 ha a to hlavně kvůli odstranění Kallingerova rybníku, který se nalézal nedaleko nad obcí Středokluky. V roce 1953 byly místo rybníku trvalé travní porosty a roku 2010 je tam částečně orná půda, částečně lesní plocha a přibližně středem bývalého rybníka prochází rychlostní silnice R7.

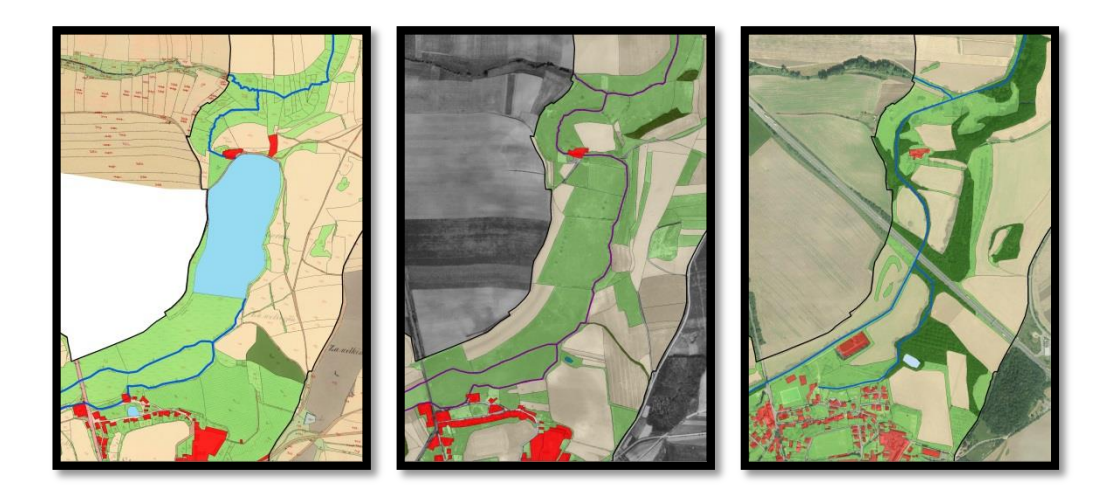

Obr. 9.11 Série map z roků 1840, 1953, 2010 a zobrazení změn po odstranění Kallingerova rybníka

V roce 2010 dosahuje největší celkové rozlohy opět orná půda, ale oproti roku 1953 je celková rozloha nižší o 41,762 ha. Trvalé travní porosty se výrazně nezměnily, přesněji jejich rozloha stoupla o 1,311 ha. Zástavba měla už od roku 1840 stoupající tendenci a oproti roku 1953 stoupla rozloha o 1,639 ha. Lesní plochy měly též stoupající tendenci a oproti minulému období přibylo na 31,095 ha lesních ploch. Vodních ploch přibylo 1,497 ha. Pro přehlednost jsou celkové změny ploch uvedeny na obr. 9.12 a tab. 9.1.

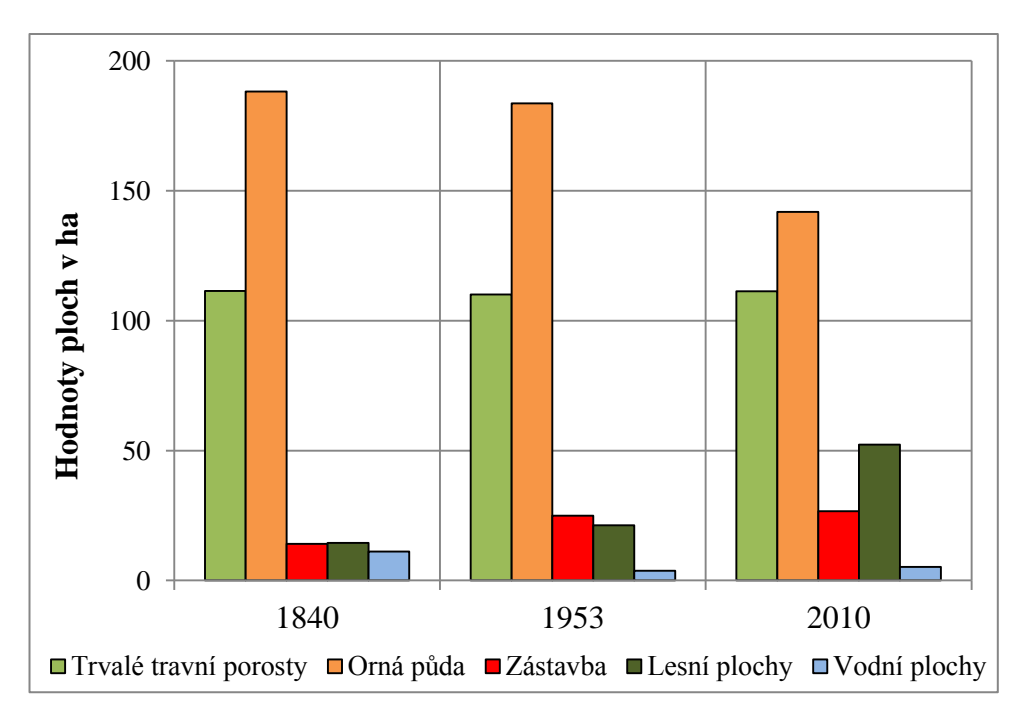

Obr. 9.12 Graf celkových rozloh krajinných typů

| Celkové plochy<br>přehled: | Trvalé travní<br>porosty | Orná půda | Zástavba | Lesní<br>plochy | Vodní<br>plochy |
|----------------------------|--------------------------|-----------|----------|-----------------|-----------------|
| 1840                       | 111,390                  | 188,211   | 14,045   | 14,449          | 11,160          |
| 1953                       | 110,026                  | 183,547   | 24.994   | 21,188          | 3,731           |
| 2010                       | 111,337                  | 141,785   | 26,633   | 52,283          | 5,228           |
|                            | ha                       | ha        | ha       | ha              | ha              |

Tab. 9.1 Hodnoty celkových rozloh krajinných typů

Výpočet relativních plošek nám udává z hlediska mikrostruktury krajiny zajímavé informace. Provádí se pomocí vzorečku R=N/P, kde N charakterizuje celkový počet plošek v hodnoceném souboru a P charakterizuje celkovou plochu vybraného území. Z hodnot relativních počtů plošek se dá zjistit, jak intenzivně se krajina využívá, pokud hodnoty R mají klesající hodnoty tak tím více je intenzifikace krajiny vyšší (Skaloš, Tobolová, 2011).

Tab. 9.2 Přehled celkových plošek

| Celkové počty<br>plošek | Trvalé travní<br>porosty | Orná půda | Zástavba | Lesní<br>plochy | Vodní<br>plochy | Suma |
|-------------------------|--------------------------|-----------|----------|-----------------|-----------------|------|
| 1840                    | 543                      | 276       | 210      | 3               |                 | 1037 |
| 1953                    | 233                      | 193       | 165      | 14              |                 | 607  |
| 2010                    | 589                      | 73        | 561      | 29              | 6               | 1258 |

Tab. 9.3 Výsledky relativních plošek pro vybrané území

| Rok                    | 1840                              | 1953 | 2010 |
|------------------------|-----------------------------------|------|------|
| Relativní počty plošek | 3,056695975   1,767177   3,729994 |      |      |

Z výsledných hodnot relativních počtů plošek pro vybraná období je vidět výrazný pokles hodnoty R a tedy největší intenzifikaci krajiny pro rok 1953, může to být způsobeno i tím, že podkladová mapa je na některých místech velmi špatně pozorovatelná a tak je možné, že některé plochy by měly být rozděleny na více částí, ale z mapy se to nedá poznat. Ale pro rok 1840 a 2010 má relativní počet plošek

stoupající tendenci, což znamená, že intenzifikace krajiny pro vybrané území má klesající tendenci.

Průměrné velikosti plošek jsou spíše informativního charakteru, ale i tak přinášejí zajímavé poznatky ve vývoji průměrné velikosti plošek pro daná období. Největší průměrnou velikost plošky mají lesní plochy v roce 1840 a to 4,816 ha v roce 1953 se jejich průměr zmenšil, na 1,513 ha a v roce 2010 mírně stoupnul na 1,803 ha. Nejmenší průměrnou velikost plošky má zástavba v roce 2010 0,047 ha, zástavba má ve všech třech obdobích logicky nejmenší průměrné plošky. Vodní plochy mají klesající tendenci průměrné velikosti plošek ve všech třech obdobích. Trvalé travní porosty se drží okolo 0,200 ha v roce 1840 a 2010, ale v roce 1953 se hodnoty navýšily na 0,472 ha, opět to může být v důsledku nerozpoznání přesných hranic krajinných typů na podkladové mapě. Orná půda má jako jediná celkově stoupající průměrné hodnoty plošek v roce 2010 byla průměrná hodnota plošky 1,942 ha.

| Průměrné velikosti<br>plošek v ha | 1840  | 1953  | 2010  |
|-----------------------------------|-------|-------|-------|
| Trvalé travní porosty             | 0,205 | 0,472 | 0,189 |
| Orná půda                         | 0,682 | 0,951 | 1,942 |
| Zástavba                          | 0,067 | 0,151 | 0,047 |
| Lesní plochy                      | 4,816 | 1,513 | 1,803 |
| Vodní plochy                      | 2,232 | 1,866 | 0,871 |

Tab. 9.4 Přehled průměrných velikostí plošek v daných obdobích

#### <span id="page-37-0"></span>10. Diskuse

Tato Bakalářská práce se zabývala vyhodnocením změn v krajině, které proběhly v okolí Zákolanského potoka a vyhodnoceny byly na základě podkladových map z roků 1840, 1953 a 2010. Hodnotily se především celkové změny toku a jeho přilehlého okolí.

Z výsledků práce jsou patrné změny toku napříč časovými horizonty, způsobené lidskou činností. Především dochází k narovnávání vodního toku a sjednocování více ramen toku pouze do jednoho. K narovnávání a dalším úpravám toku dochází především proto, že přirozené meandry jistým způsobem nezapadají do zemědělsky využívané krajiny a stejně tak vodní toky musely ustupovat rozrůstající se městské zástavbě. Změny vodního toku jsou zobrazeny v příloze číslo 2.

Na přirozených vodních tocích, které člověk neovlivnil, běžně nenalezneme přímé vodní toky a pokud ano jedná se většinou o velmi malé úseky, jejichž délka nepřekračuje desetinásobek šířky koryta v daném bodě (Leopold, Langbein, 1966).

Srovnání okolí Zákolanského potoka proběhlo v pásmu širokém přibližně 200 m. Co se vyhodnocení krajinné skladby týká, tak ve vybraném území má největší zastoupení orná půda. Celkové plochy orné půdy od roku 1840 do roku 2010 mají sestupnou tendenci. Na počet celkových plošek, ovšem dochází k výrazným změnám, kdy v roce 1840 byla orná půda zastoupena 276 ploškami orné půdy, v roce 1953 to bylo193 plošek a v roce 2010 odpovídala orná půda už jen 73 ploškám. Toto výrazné slučování orné půdy probíhalo právě v 50. letech 20. století, kdy se začal měnit způsob hospodaření, nastupuje kolektivizace a stále modernější zemědělská technika. Rozlohy trvalých travních porostů se v průběhu let změnily minimálně. Zástavba má stoupající tendenci, což nejspíš souvisí se stoupajícím počtem lidí a celkovým rozšiřováním lidských domovů po celé krajině. Zajímavý je výrazný nárůst lesní plochy, kterému mohlo pomoci k rozšíření vyhlášení některých chráněných území. Hodnota intenzifikace pro tuto oblast krajiny má přívětivý charakter, jelikož z výsledků relativních počtů plošek vyplývá, její snižující se tendence. Snižující se intenzifikace krajiny je jistě prospěšný trend, který je důležitý pro celkový ráz krajiny, ale i pro organismy, které v ní žijí.

#### <span id="page-38-0"></span>11. Závěr

S vývojem krajiny je úzce spjat člověk, v dnešní době může za většinu změn, které v krajině probíhají. S lidským trendem uskutečnit co nejvíce úkonů za co nejkratší čas se setkáváme i ve využívání krajiny. Například s nástupem moderní zemědělské techniky se malé plochy orné půdy začaly spojovat do rozlehlých jednotných ploch, které se zemědělské technice lépe a rychleji obdělávají. Pro krajinu je to ztráta různorodé fragmentace. Z výsledků práce je patrné, že většina území je upravena lidskou činností a využívána především pro zemědělské účely.

Z hlediska změn Zákolanského potoka jsou patrné zásahy člověka na toku už z roku 1840 a to především kvůli využití pro vodní mlýny, kterých se na toku vyskytovalo několik, přirozený neovlivněný tok se vyskytoval jen zřídka viz. výsledky. Postupem času došlo k výraznému narovnání a sloučení toku, který musel ustoupit rozrůstající se zástavbě a rozšiřující se síti infrastruktury.

Ze získaných dat a pochopením dynamiky změn, které probíhaly na studovaném území a vyhodnocením příčin, které mají zásadní vliv na krajinu, by mohlo pomoci při tvorbě plánů pro využívání a ochranu krajiny do budoucna. Pro ucelený pohled na krajinu je důležitý nejen technický pohled, ale i estetické či umělecké cítění, které mohou pomoci v chápání krajiny z jiného úhlu pohledu.

#### <span id="page-39-0"></span>12. Literatura

- 1. **BALATKA, B., KALVODA, J. 2006:** Geomorfologické členění reliéfu Čech. Praha: Kartografie, 76 s. ISBN 80-7011-913-6.
- 2. **DAVID, P., SOUKUP, V. 2007:** Velká turistická encyklopedie: Středočeský kraj. Vyd. 1. V Praze: Knižní klub, 288 s. ISBN 978-80-242-1932-5.
- 3. **DEMEK, J. 1996:** Úvod do krajinné ekologie. 1. vyd. Olomouc: Univerzita Palackého, 1999, 102 s. ISBN 80-706-7973-5.
- 4. **DEMEK, J., MACKOVČIN P. 2006:** Zeměpisný lexikon ČR: Hory a nížiny. Brno: Agentura ochrany přírody a krajiny ČR, 582 s. ISBN 80-86064- 99-9.
- 5. **FORMAN, R., GODRON, M. 1993**: Krajinná ekologie. Praha: Academia, 583 s. ISBN 80-200-0464-5.
- 6. **GOJDA, M. 2000:** Archeologie krajiny: vývoj archetypů kulturní krajiny. Vyd. 1. Praha: Academia, 238 s. ISBN 80-200-0780-6.
- 7. **Historická ortofotomapa:** © CENIA 2010 a © GEODIS BRNO, spol. s r.o. Podkladové letecké snímky poskytl VGHMÚř Dobruška, © MO ČR 2009
- 8. **HRADECKÝ, J., BUZEK, L. 2001:** Nauka o krajině. Vyd. 1. Ostrava: Ostravská univerzita, 215 s. ISBN 80-704-2804-X.
- 9. **KLEMPERA, J. 2000:** Vodní mlýny v Čechách. 1. vyd. Praha: Libri, 273 s. ISBN 80-727-7016-0.
- 10. **KOMÁRKOVÁ, J., KOPÁČKOVÁ, H. 2005:** Geografické informační systémy: pro kombinovanou formu studia. Vyd. 1. Pardubice: Univerzita Pardubice, 55 s. ISBN 80-719-4819-5.
- 11. **KOVANDA, J**. **2001:** Neživá příroda Prahy a jejího okolí. Vyd. 1. Praha: Academia, 215 s., 24 s. obr. příl. ISBN 80-707-5515-6.
- 12. **LEOPOLD, L. B., LANGBEIN, W. B., 1966:** River meanders theory of minimum variance, Professional Paper, United States Geological Survey, 422H.
- 13. **LILLESAND, T., KIEFER, R., CHIPMAN, J. 2004:** Remote sensing and image interpretation. 5th ed. New York: Wiley, 763 p. ISBN 04-714-5152-5.
- 14. **LIPSKÝ, Z. 1998:** UNIVERZITA KARLOVA. Krajinná ekologie: pro studenty geografických oborů. 1. vyd. Praha: Karolinum, 129 s. ISBN 80- 718-4545-0.
- 15. **LIPSKÝ, Z. 2000:** Sledování změn v kulturní krajině: učební text pro cvičení z předmětu Krajinná ekologie. Kostelec nad Černými lesy: Lesnická práce, 71 s., 4 s. obr. příl. ISBN 80-213-0643-2.
- 16. **NOVOTNÁ, D. 2001:** Úvod do pojmosloví v ekologii krajiny. Editor Dagmar Novotná. Praha: Ministerstvo životního prostředí, 2001, 399 s., 13 s. obr. příl. ISBN 80-721-2192-8.
- 17. **PEŠA, V. 2002:** České hrady: kapesní ilustrovaný průvodce : Severní, Východní a Střdní Čechy, Českosaské Švýcarsko, Kladsko. Vyd. 1. Praha: Argo, 246 p. ISBN 80-720-3434-0.
- 18. **PEŠTA, J. 2001**: Kalingerův mlýn u Středokluk. In: Památky středních Čech 15/2/2001, str. 28–43, Praha.
- 19. **SKALOŠ, J., TOBOLOVÁ B. 2011**: Základy krajinné ekologie, Skripta ČZU, FŽP. Kostelec nad Černými lesy, 62 s.
- 20. **SKLENIČKA, P. 2003:** Základy krajinného plánování. Praha: Nakladatelství Naděžda Skleničková, 321 s. ISBN 80-903-206-1-9.
- 21. **TOLASZ, R. 2007:** Atlas podnebí Česka. 1. vyd. Praha: Olomouc: Český hydrometeorologický ústav; Univerzita Palackého v Olomouci, 255. s. CD-ROM. ISBN 9788086690261 (ČCHMU); 9788024416267 (UP).
- 22. **TOMÁŠEK, M. 2007:** Půdy České republiky. 4. vyd. Praha: Česká geologická služba, 67 s., 41 s. barev. obr. příl. ISBN 978-80-7075-688-1.
- 23. **TUČEK, J. 1998:** GIS: Geografické informační systémy. Principy a praxe. 1. vyd. Praha: Computer Press, 424 s.
- 24. **VLČEK, V. 1984:** Vodní toky a nádrže. 1. vyd. Praha: Academia, 316 s.
- 25. **VOŽENÍLEK, V. 1998:** Geografické informační systémy: Pojetí, historie, základní komponenty. Olomouc: Vydavatelství Univerzity Palackého, 173 s. ISBN 80-7067-802-X.
- 26. **WORBOYS, M. 1995:** GIS, a computing perspective. Bristol, PA: Taylor, 376 p. ISBN 07-484-0065-6.
- 27. **Zákon č. 114 / 1992 Sb**., o ochraně přírody a krajiny, v platném znění.
- 28. **AMCUZK, 2013:** Archivní mapy Českého úřadu zeměměřičského a katastrálního, online: http://archivnimapy.cuzk.cz, citováno: 29. 3. 2013
- 29. **EVL, 2013:** Evropsky významné lokality v ČR, online: www.nature.cz, citováno: 8. 2. 2013
- 30. **HOPK, 2013:** Historie ochrany přírody a krajiny v ČR, online: www.cittadella.cz, citováno: 6. 1. 2013
- 31. **GEOPORTAL, 2013:** Charakteristika ortofotomap ČR, online: www.geoportal.cuzk.cz, citováno: 14. 3. 2013
- 32. **VM, 2013:** Interaktivní mapa vodních mlýnů, online: www.vodnimlyny.cz, citováno: 19. 3. 2013
- 33. **BĚLOKY, 2013:** Oficiální stránky obce Běloky, online: www.obecbeloky.cz, citováno: 19. 2. 2013
- 34. **STŘEDOKLUKY, 2013:** Oficiální stránky obce Středokluky, online: www.stredokluky.cz, citováno: 19. 3. 2013
- 35. **ČÍČOVICE, 2013:** Oficiální stránky obce Číčovice, online: www.cicovice.cz, citováno: 19. 2. 2013
- 36. **OKOŘ, 2013:** Oficiální stránky obce Okoř, online: www.obecokor.cz, citováno: 19. 2. 2013
- 37. **PSPP, 2013:** Památné stromy a přírodní památky AOPK ČR, online: http://drusop.nature.cz, citováno: 10. 2. 2013
- 38. **RIS, 2013:** Regionální informační servis, online: www.risy.cz, citováno: 20. 2. 2013
- 39. **CHKOK, 2013:** Správa CHKO Křivoklátsko, online: www.krivoklatsko.ochranaprirody.cz, citováno: 10. 2. 2013
- 40. **CHKOČ, 2013:** Správa CHKO Český kras, online: www.ochranaprirody.cz, citováno: 10. 2. 2013
- 41. **CENIA, 2013:** Mapa půdních typů. M 1 : 55 000, s legendou. CENIA. Praha, online: http://geoportal.gov.cz, citováno 7. 4. 2013.
- 42. **CUZK, 2013:** Ortofotomapa (2010) ČR, online: http://geoportal.cuzk.cz citováno: 15. 1. 2013
- 43. **GIS, 2013:** Využití GIS, online: www.giscom.cz, citováno: 2. 4. 2013

44. **CZSO, 2013:** Zdroj dat z Českého statistického úřadu, online: www.czso.cz, citováno: 23. 3. 2013

### <span id="page-43-0"></span>13. Přílohy

Příloha č. 1

| Název                  | Výšková členitost | Nadmořská výška |  |
|------------------------|-------------------|-----------------|--|
| rovina                 | do 30 m           | do 200 (300)    |  |
| plochá<br>pahorkatina  | nad 30 - 75 m     | $200 - 450$ m   |  |
| členitá<br>pahorkatina | nad 75 - 150 m    | $450 - 600$ m   |  |
| plochá<br>vrchovina    | nad 150 - 200 m   | $600 - 750$ m   |  |
| členitá<br>vrchovina   | nad 200 - 300 m   | 750 - 900 m     |  |
| plochá<br>hornatina    | nad 300 - 450 m   | 900 - 1200 m    |  |
| členitá<br>hornatina   | nad 450 - 600 m   | $1200 - 1600$ m |  |
| velehornatina          | více než 600 m    | nad 1600 m      |  |

Tab. 4.1 Tabulka morfometrických typů georeliéfu (Sklenička, 2003)

Příloha č. 2

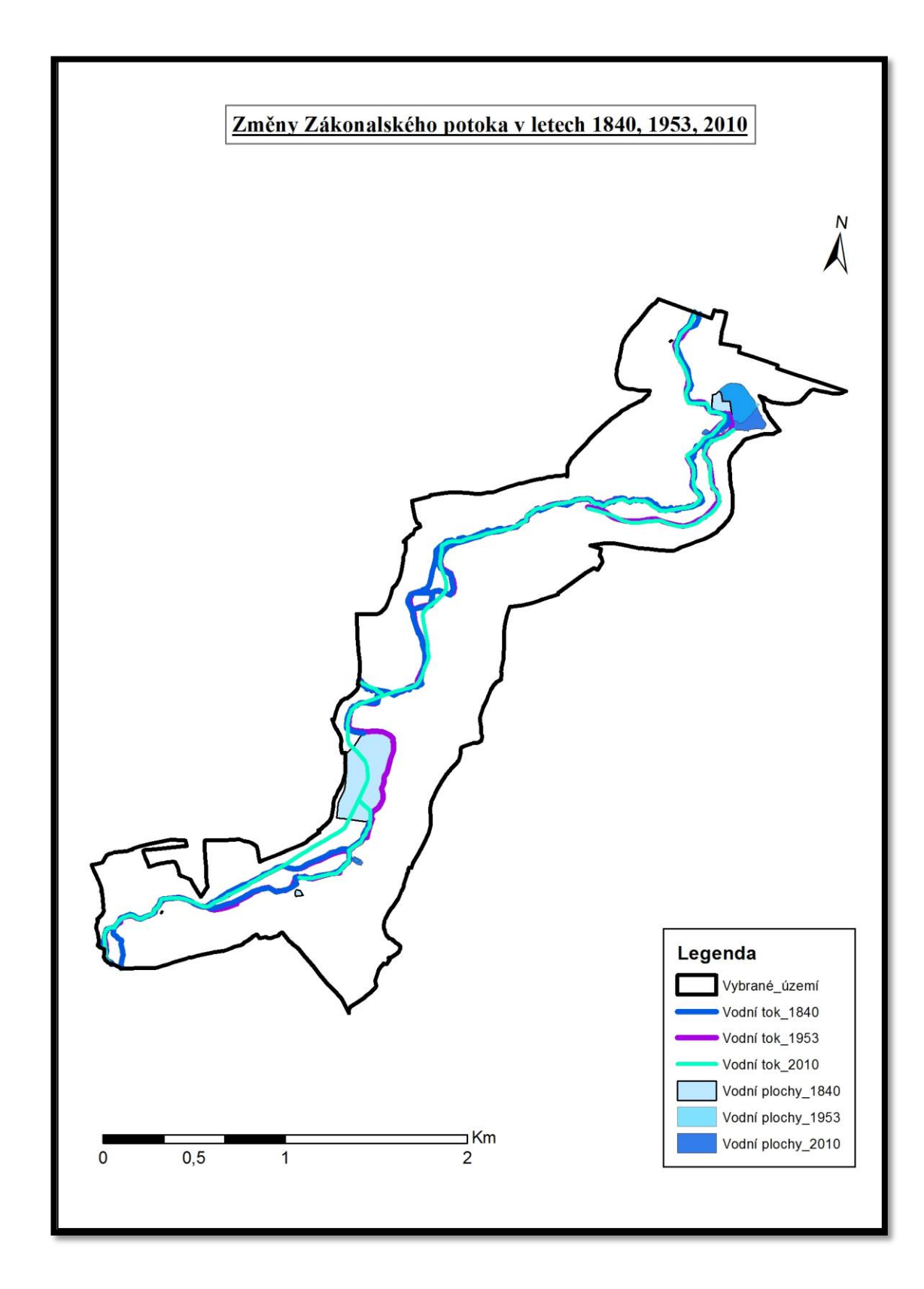

# **Příloha č. 3 Císařské otisky map stabilního katastru 1840**

a time

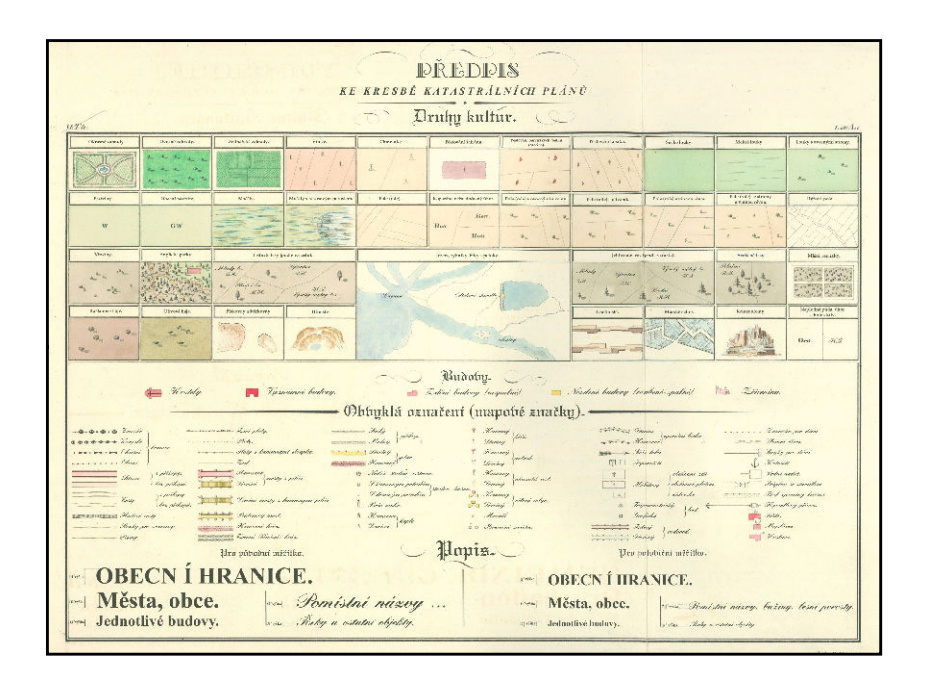

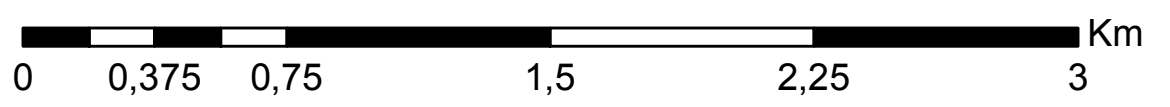

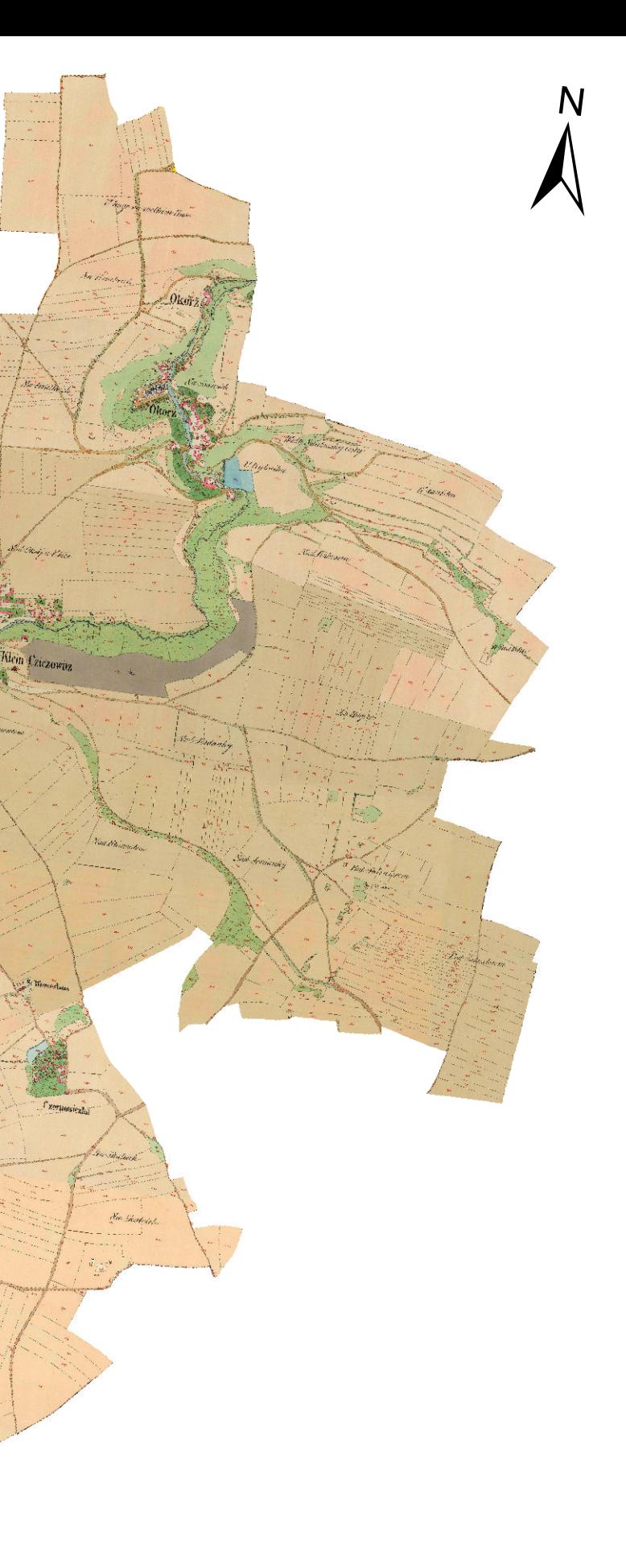

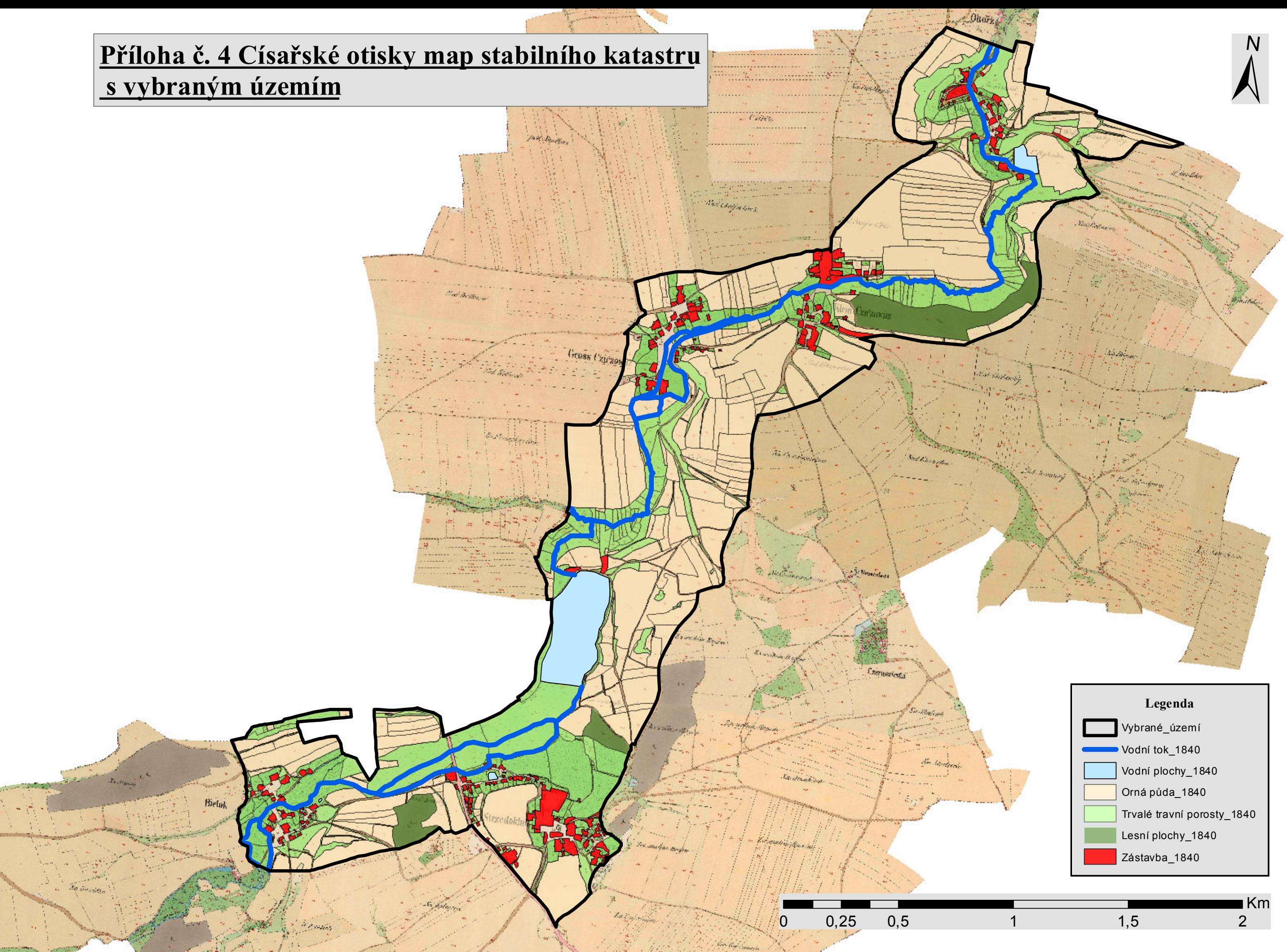

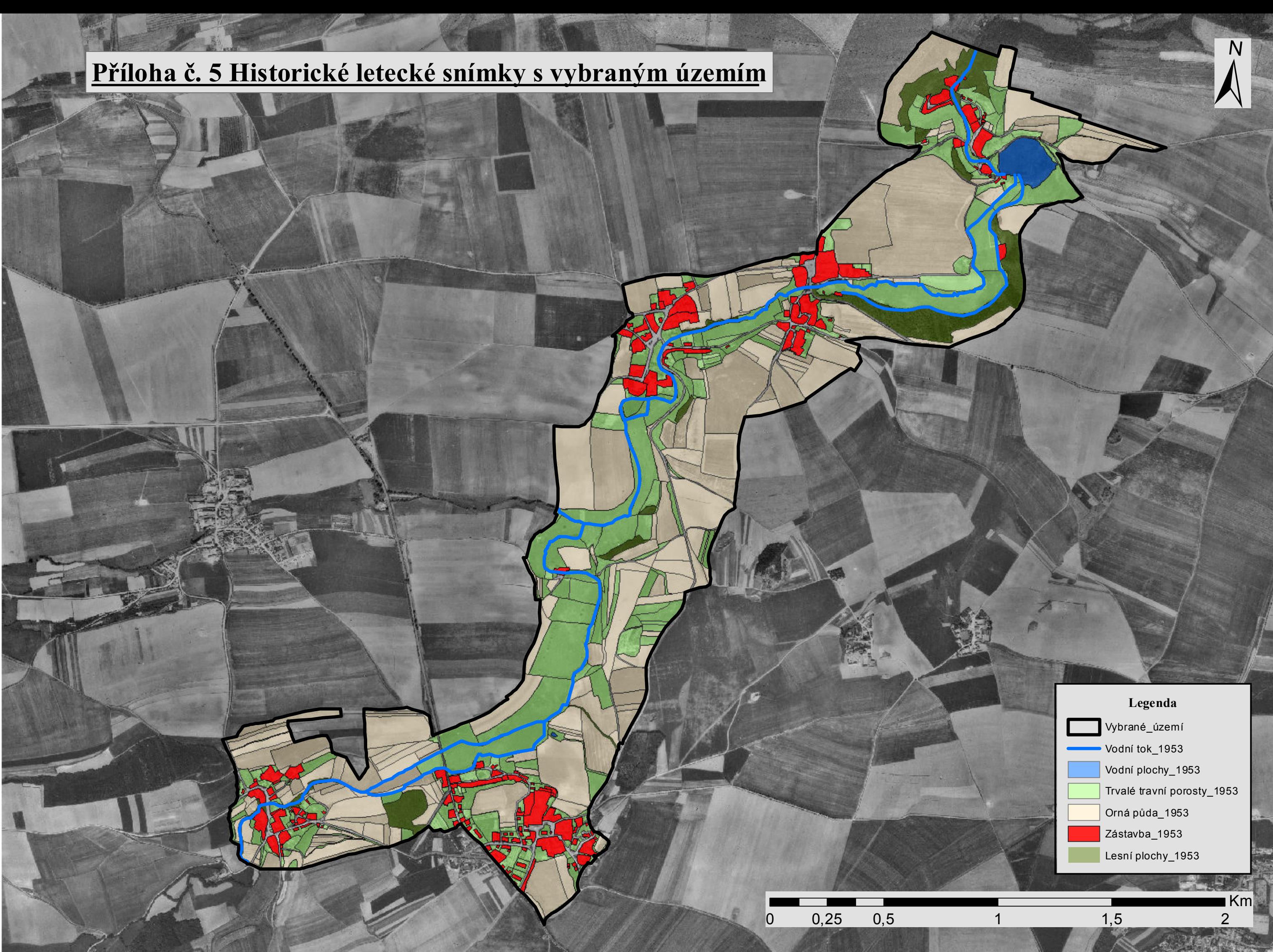

- 
- 

# **Příloha č. 6 Ortofotomapa 2010 s vybraným územím**

O

V

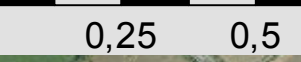

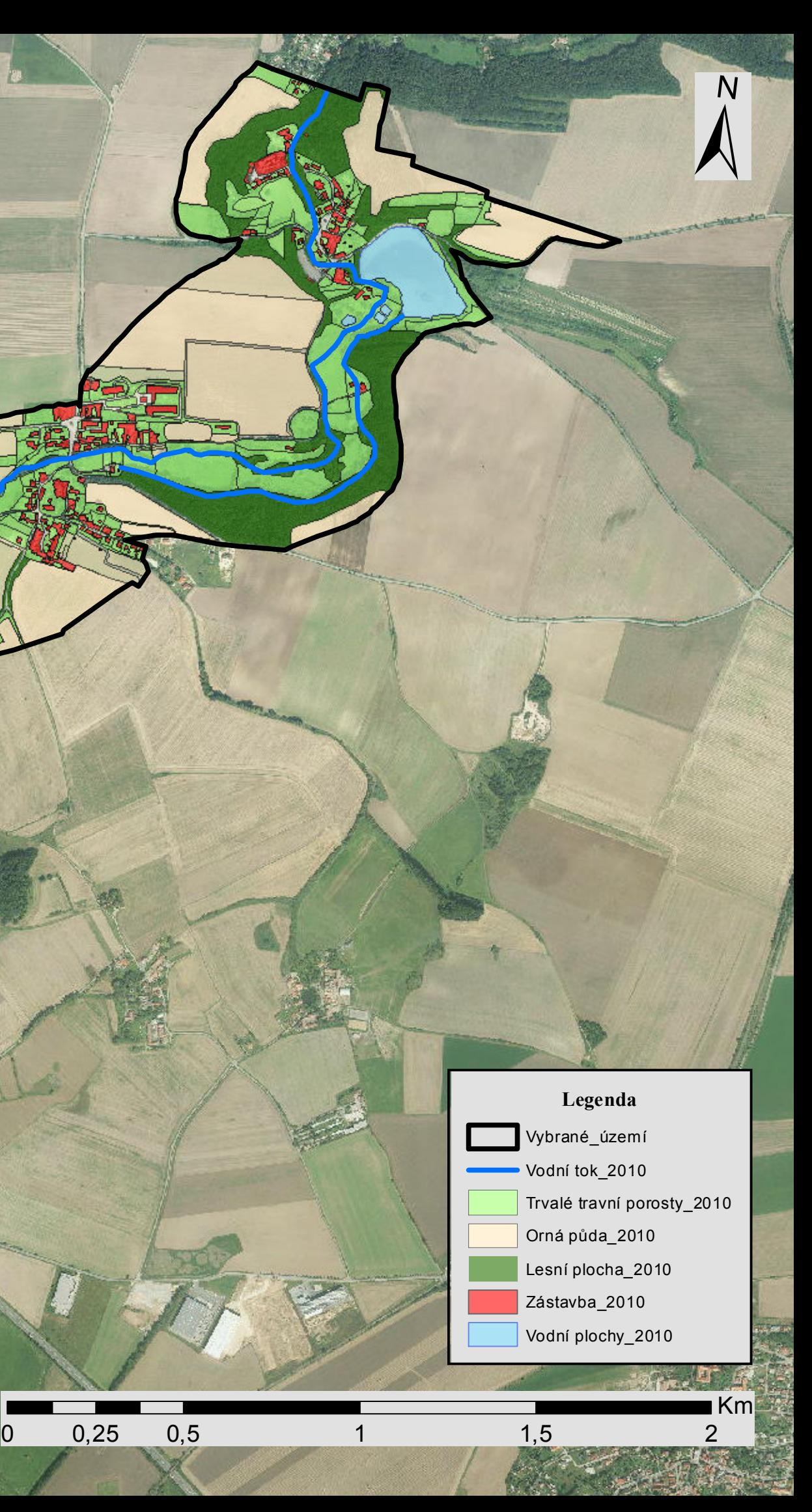